# Introduction to **CSS**

Chapter 4

Randy Connolly and Ricardo Hoar Fundamentals of Web Development

Fundamentals of Web Development - 2 Randy Connolly and Ricardo Hoar nd Ed. http://www.funwebdev.com © 2017 Pearson

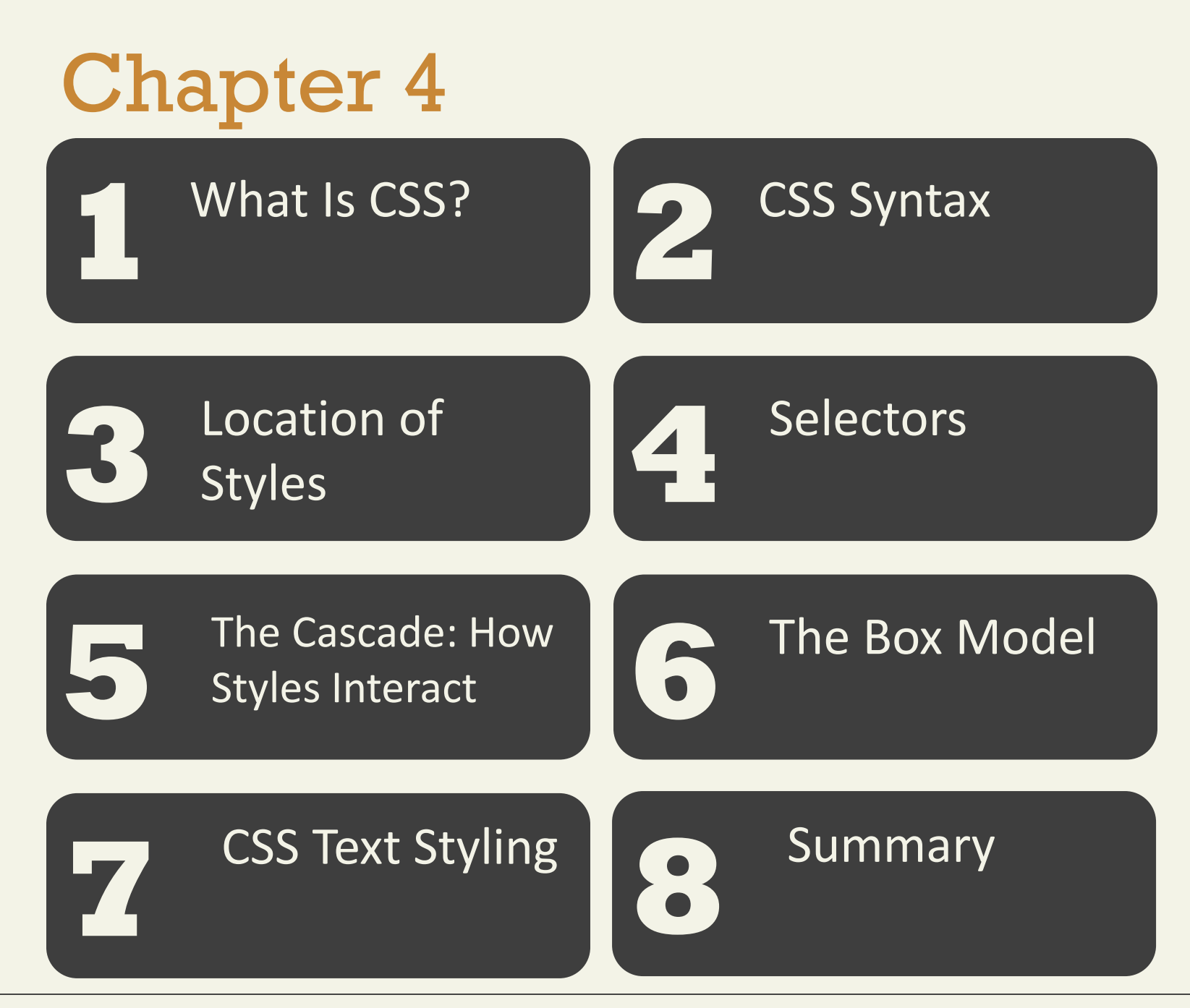

Fundamentals of Web Development - 2<sup>nd</sup> Ed. **Fundamentals of Web Development - 2<sup>nd</sup> Ed.** 

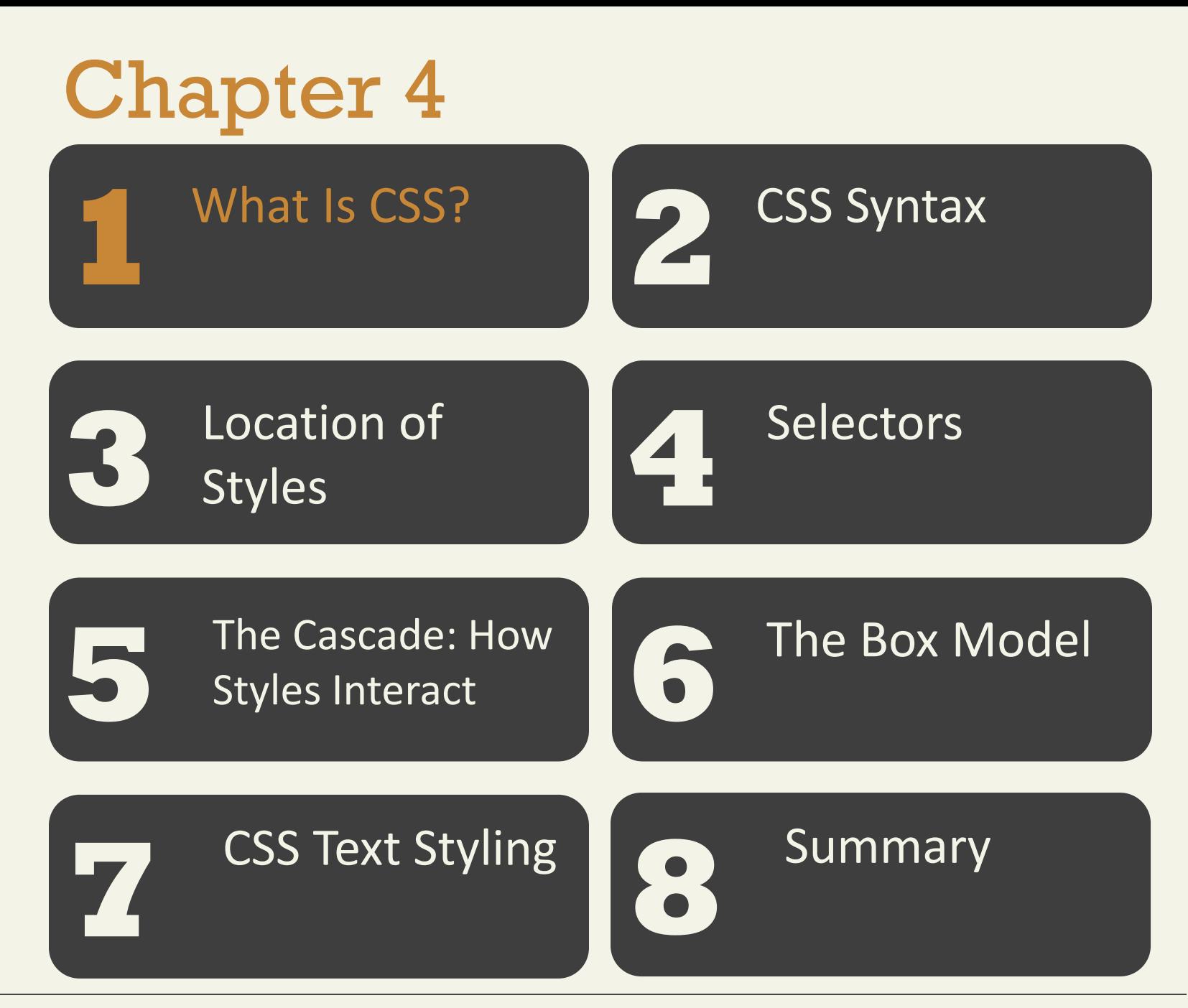

Randy Connolly and Ricardo Hoar newsletter and Eq. (3) Fundamentals of Web Development - 2<sup>nd</sup> Ed.

Cascading Style Sheets (CSS)

- CSS is a W3C standard for describing the appearance of HTML elements
- With CSS, we can assign font properties, colors, sizes, borders, background images, and even position elements on the page
- CSS can be added directly to any HTML element (via the style attribute), within the <head> element, or, most commonly, in a separate text file that contains only CSS.

Benefits of CSS

- Improved control over formatting.
- Improved site maintainability.
- Improved accessibility.
- Improved page-download speed.
- Improved output flexibility (responsive design)

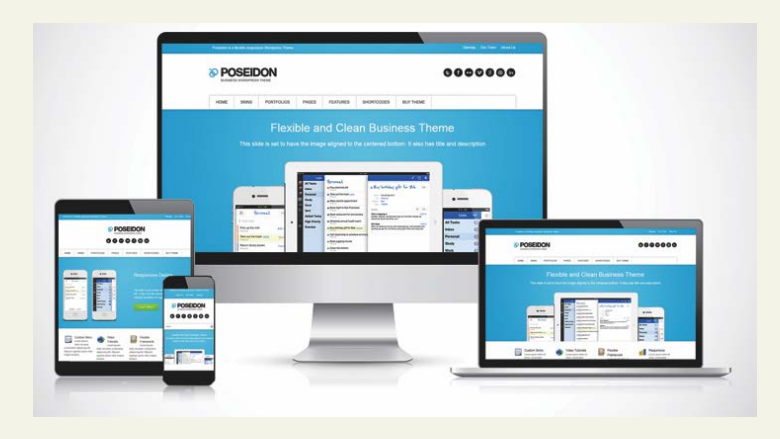

CSS Versions

- 1996 the CSS Level 1 Recommendation was published
- June 2011 CSS2.1 becomes an official W3C Recommendation
- a different group at the W3C was working on a CSS3 draft. So far the following CSS3 modules have made it to official W3C Recommendations:
	- CSS Selectors,
	- CSS Namespaces,
	- CSS Media Queries,
	- CSS Color, and
	- **CSS Style Attributes**

Browser Adoption

- Historically implementation of CSS was not consistent across major browsers.
- CSS has a reputation for being a somewhat frustrating language due to browser implementation differences
- CSS was not really designed to be a layout language, so authors often find it tricky dealing with floating elements, relative positions, inconsistent height handling, overlapping margins, and non-intuitive naming

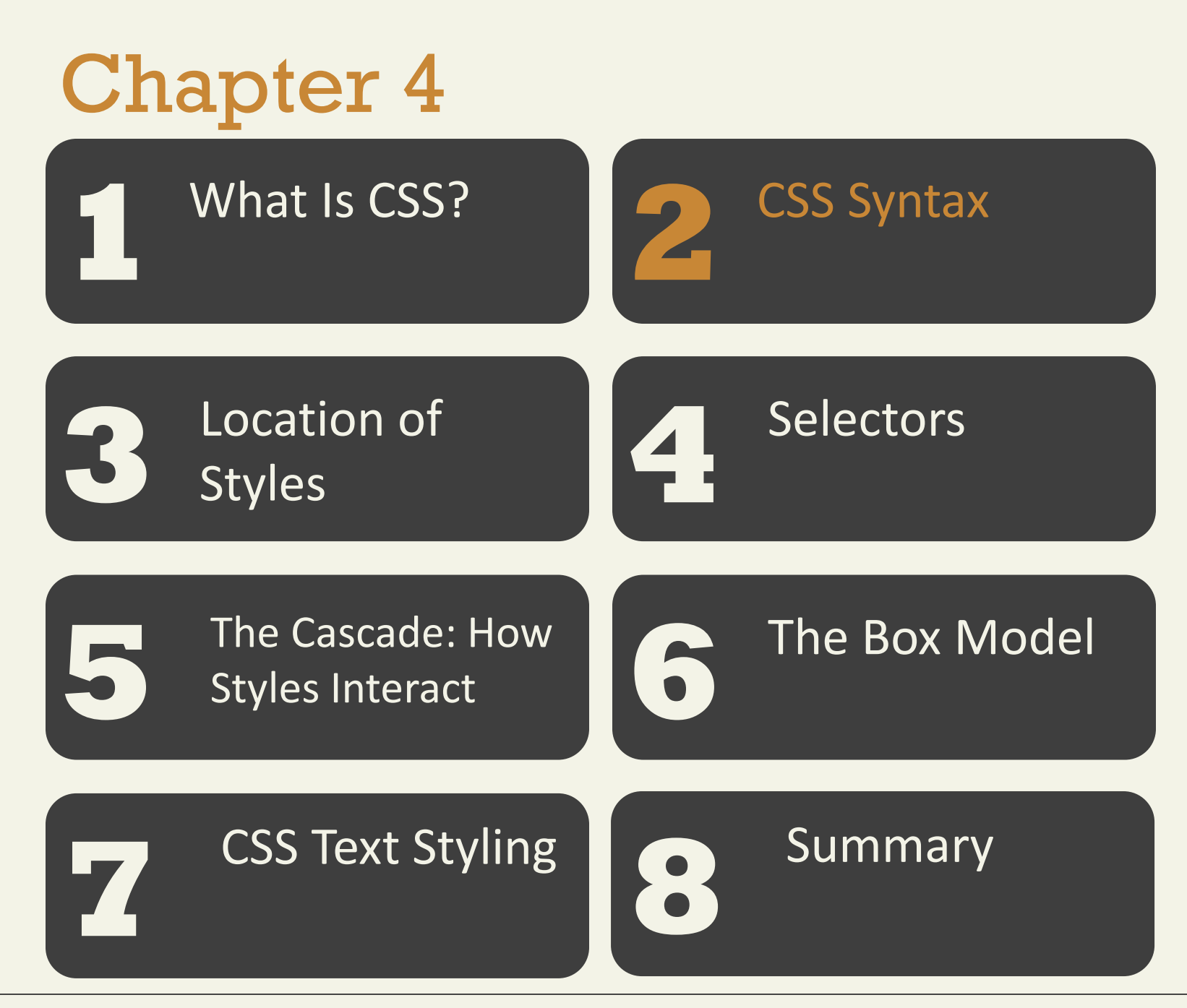

Fundamentals of Web Development - 2<sup>nd</sup> Ed. **Fundamentals of Web Development - 2<sup>nd</sup> Ed.** 

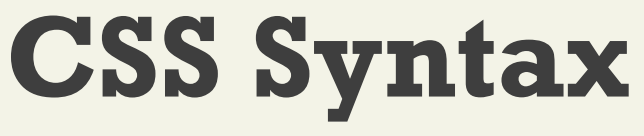

**Overview** 

- A CSS document consists of one or more **style rules**
- A rule consists of a **selector** that identifies the HTML element or elements that will be affected, followed by a series of **property:value** pairs (each pair is also called a declaration)
- The series of declarations is also called the declaration block .

### **Overview**

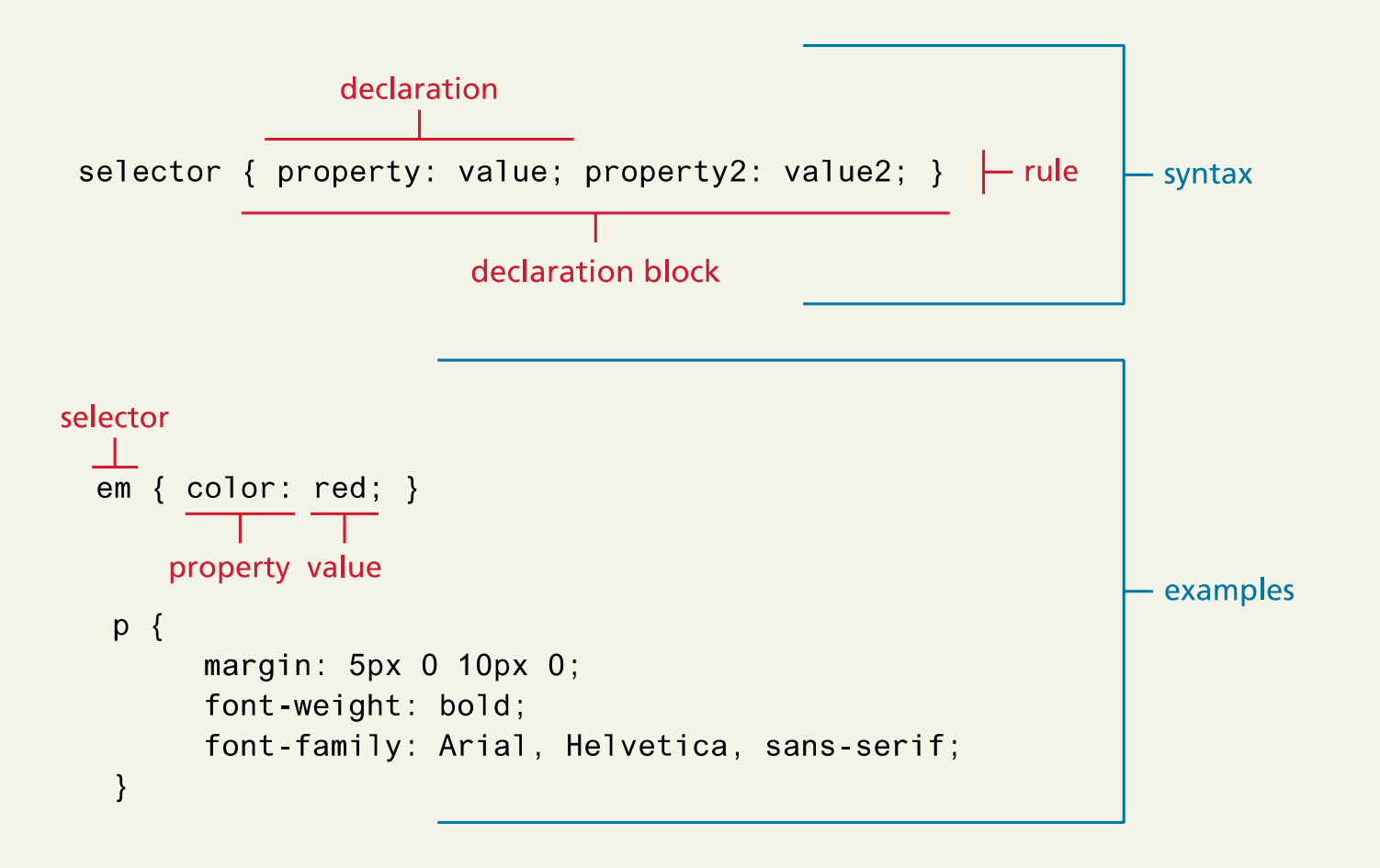

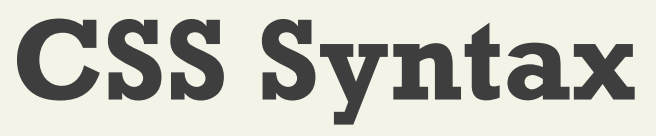

- Every CSS rule begins with a selector .
- The selector identifies which element or elements in the HTML document will be affected by the declarations in the rule
- Many ways to write selectors (stay tuned...)

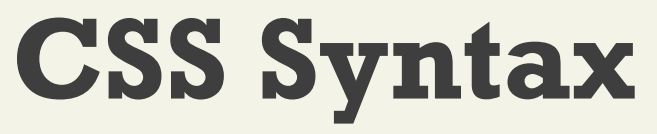

Properties

- Each individual CSS declaration must contain a property.
- The CSS2.1 recommendation defines over a hundred different property names

### Properties

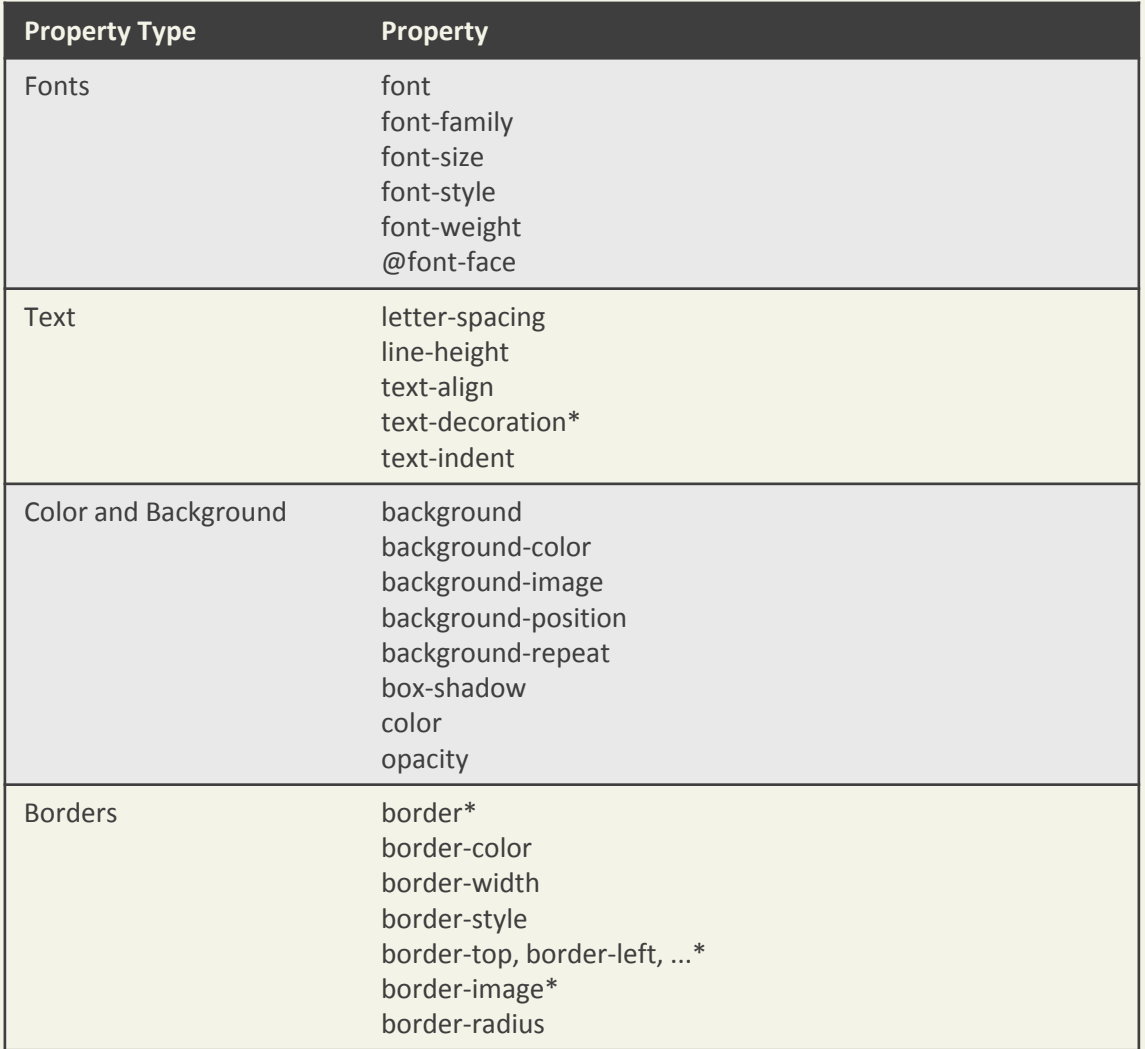

### Properties

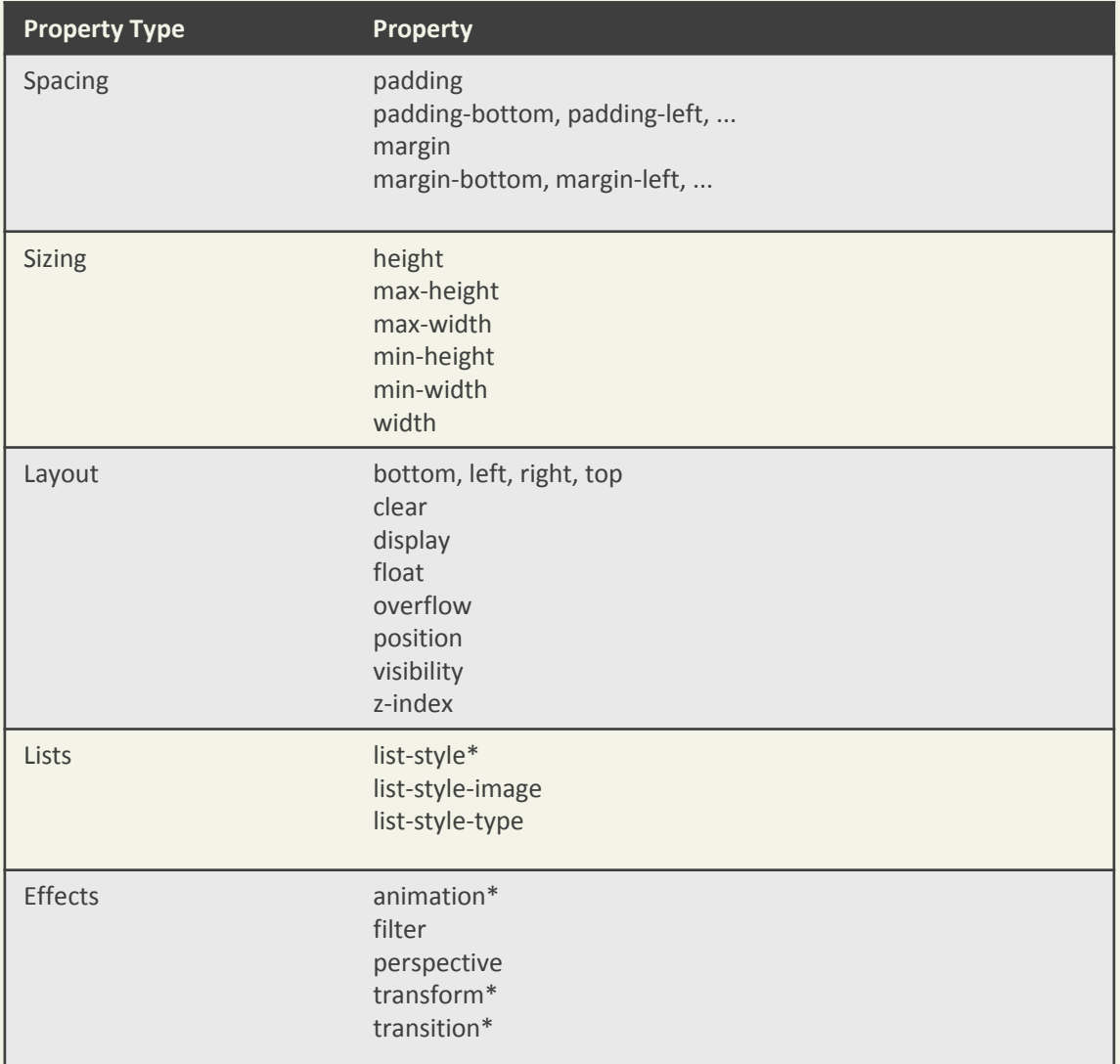

Values

The unit of any given value is dependent upon the property.

Some property values are from a predefined list of keywords. Others are values such as length measurements, percentages, numbers without units, color values, and URLs.

### **Colors**

- Name
- RGB
- Hexadecimal
- RGBa
- HSL

Relative and absolute Units

- Relative
	- px
	- em
	- %
	- vw,vh
- Absolute
	- In
	- cm
	- Pt

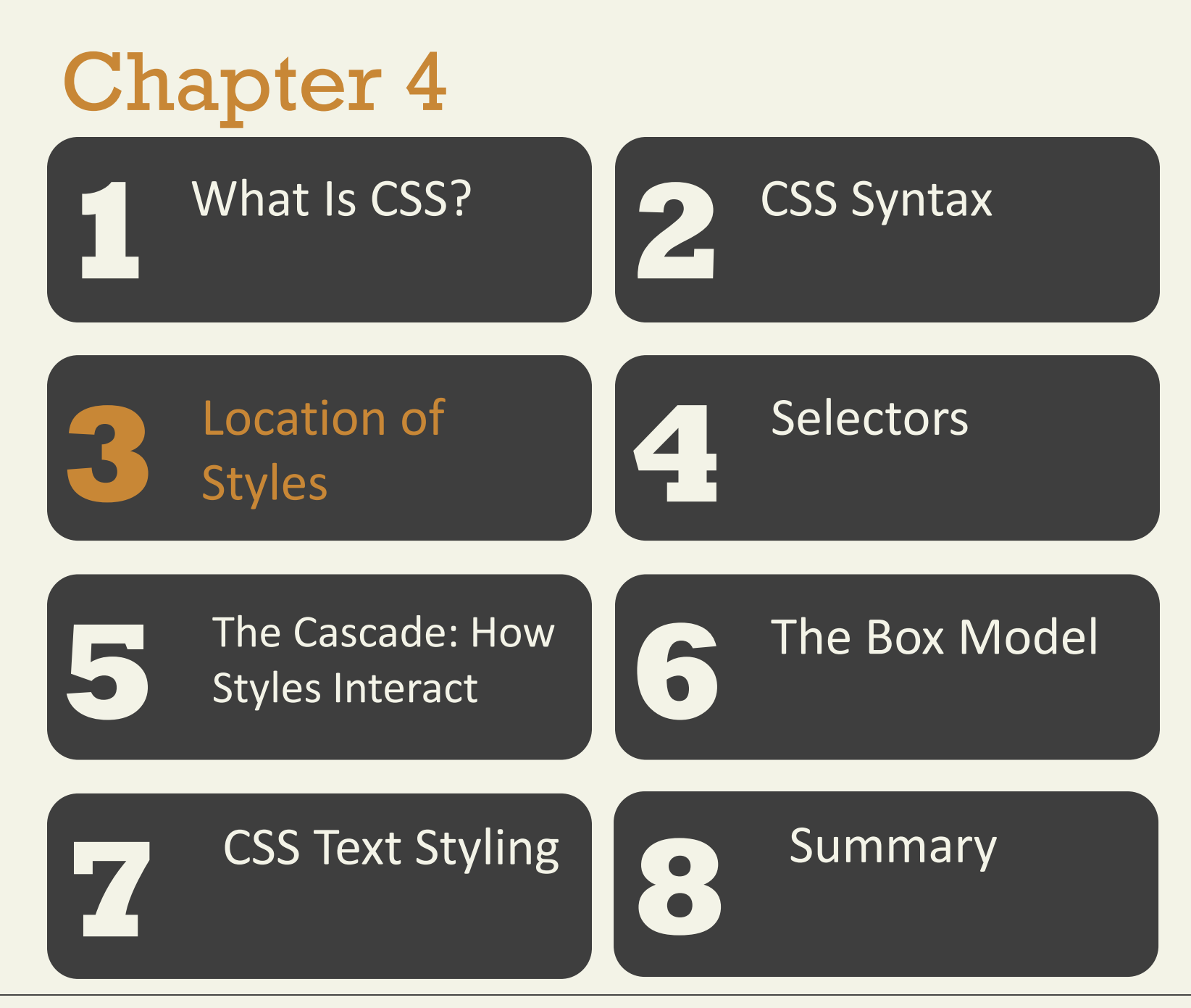

Fundamentals of Web Development - 2<sup>nd</sup> Ed. **Fundamentals of Web Development - 2<sup>nd</sup> Ed.** 

Inline Styles

...

**Inline styles** are style rules placed within an HTML element via the style attribute

<h1>Share Your Travels</h1>

<h2 **style="font-size: 24pt"**>Description</h2>

<h2 **style="font-size: 24pt; font-weight:bold;"**> Reviews</h2>

Using inline styles is generally discouraged

Handy for quickly testing out a style change

Embedded Style Sheet

Embedded style sheets (also called internal styles) are style rules placed within the **<style>** element (inside the <head> element of an HTML document).

```
<head>
     <meta charset="utf-8">
     <title>Share Your Travels -- New York - Central Park</title>
     <style>
                h1 { font-size: 24pt; }
                h2 {
                          font-size: 18pt;
                          font-weight: bold;
                }
     </style>
</head>
<body>
...
```
External Style Sheet

External style sheets are style rules placed within a external text file with the .css extension.

<head>

<meta charset="utf-8"> <title>Share Your Travels -- New York - Central Park</title> **<link rel="stylesheet" href="styles.css" />** </head>

External Style Sheet

There are in fact three different types of style sheet:

- 1. Author-created style sheets (what you are learning in this chapter)
- 2. User style sheets
- 3. Browser style sheets

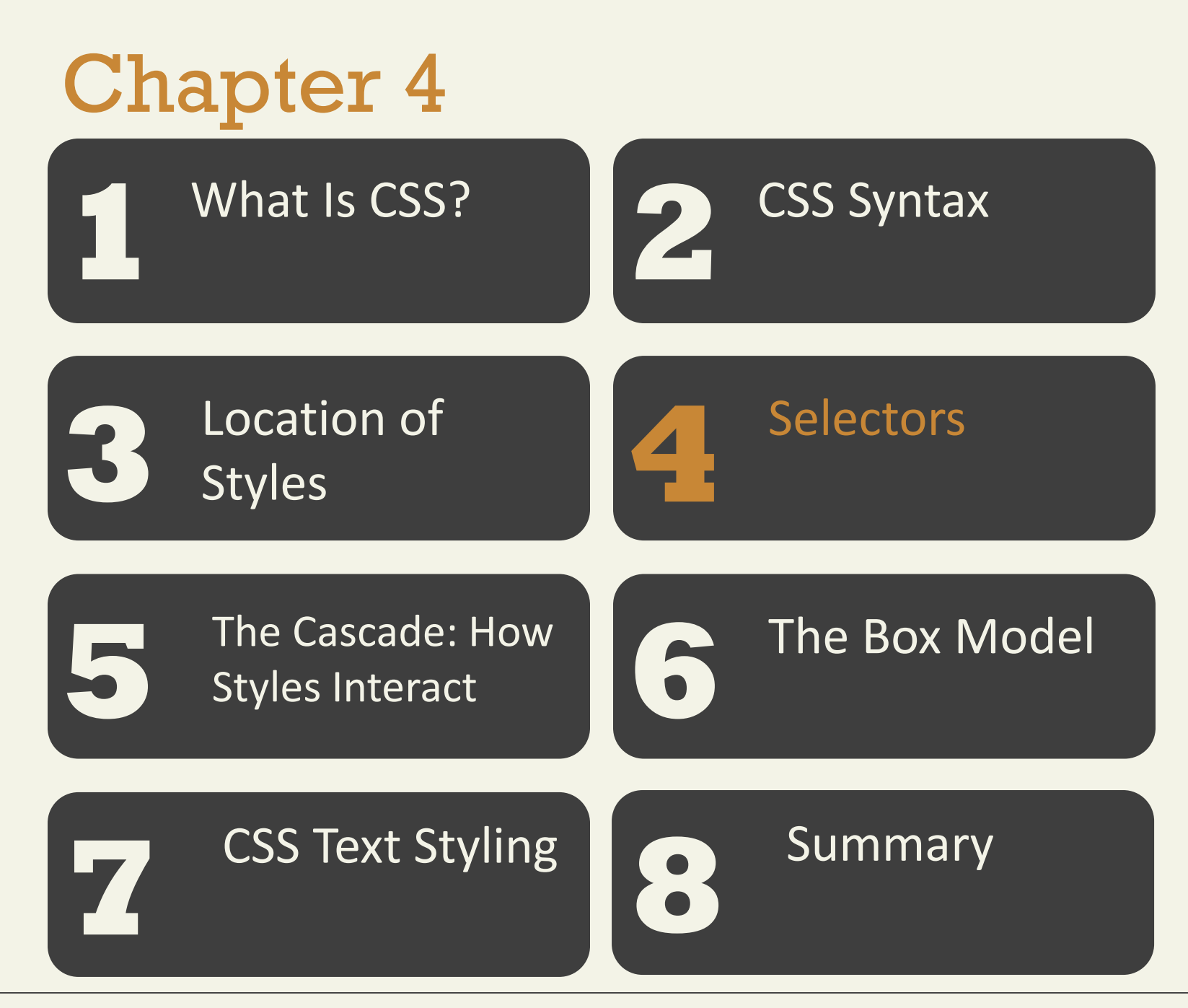

Fundamentals of Web Development - 2<sup>nd</sup> Ed. **Fundamentals of Web Development - 2<sup>nd</sup> Ed.** 

Remember the DOM tree

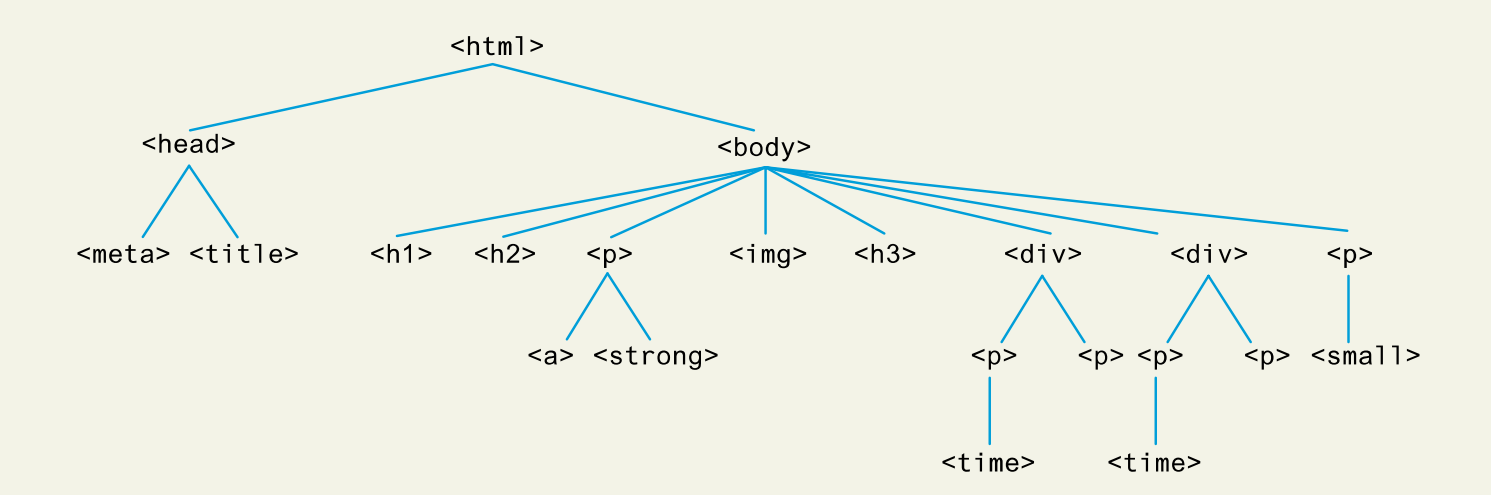

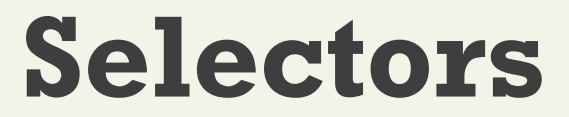

Element Selectors

### **Element selectors** select all instances of a given HTML element.

```
selector
  em { color: red; }
      property value
   p \{margin: 5px 0 10px 0;
         font-weight: bold;
         font-family: Arial, Helvetica, sans-serif;
   \mathcal{E}
```
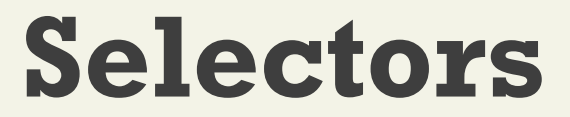

Class Selectors

A **class selector** allows you to simultaneously target different HTML elements regardless of their position in the document tree using the same class attribute value.

### Class Selectors

```
<head>
                                                                                     \blacksquare . . . . .
                                                          Share Your Travels -- Net >
                                                          \rightarrow C' \hat{\Omega} Q. Listing04-05.html
        <title>Share Your Travels </title>
        <style>
                                                        Reviews
                .first {
                                                        By Ricardo on 2016-05-23
                font-style: italic;
                                                        Easy on the HDR buddy.
                color: red;
                                                        By Susan on 2016-11-18
                 }
                                                        I love Central Park.
        </style>
</head>
<body>
        <h1 class="first">Reviews</h1>
        <div>
                <p class="first">By Ricardo on <time>2016-05-23</time></p>
                <p>Easy on the HDR buddy.</p>
        \langlediv>
        \langlehr/>
        <div>
                <p class="first">By Susan on <time>2016-11-18</time></p>
                <p>I love Central Park.</p>
        \langlediv>\langlehr/>
</body>
```
**Selectors**

Id Selectors

An **id selector** allows you to target a specific element by its id attribute regardless of its type or position

### Id Selectors

```
<head>
                                                                                         \left\vert \mathbf{z}\right\vert - \left\vert \mathbf{z}\right\vert<title>Share Your Travels </title>
                                                             \leftarrow \rightarrow C' \stackrel{\frown}{\bullet} Q Listing04-06.html
        <style>
                                                             Reviews
                 #latestComment {
                                                             By Ricardo on 2016-05-23
                 font-style: italic;
                                                             Easy on the HDR buddy.
                 color: red;
                                                             By Susan on 2016-11-18
                  }
                                                             I love Central Park.
        </style>
</head>
<body>
        <h1 class="first">Reviews</h1>
        <div id="latestComment">
                 <p class="first">By Ricardo on <time>2016-05-23</time></p>
                 <p>Easy on the HDR buddy.</p>
        \langlediv>
        \langlehr/>
        <div>
                 <p class="first">By Susan on <time>2016-11-18</time></p>
                 <p>I love Central Park.</p>
        \langlediv>\langlehr/>
</body>
```
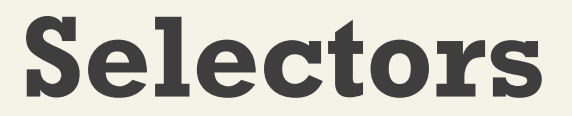

Attribute Selectors

An **attribute selector** provides a way to select HTML elements either by the presence of an element attribute or by the value of an attribute

[title] { … }

### Attribute Selectors

```
[title]cursor: help;
                                                                             padding-bottom: 3px;
                                                                             border-bottom: 2px dotted blue;
                                                                                                                                                              ANTIQUE ANTIQUE ANTIQUE ANTIQUE ANTIQUE ANTIQUE ANTIQUE ANTIQUE ANTIQUE ANTIQUE ANTIQUE ANTIQUE ANTIQUE ANTIQUE
                                                                             text-decoration: none:
<head>
                                                                                                                              Figure04-06.html
                                                                                                                                                                     \equiv<meta charset="utf-8">
                                                                                                                    Н
           <title>Share Your Travels</title>
                                                                                                                    Canada
           <style>
                                                                                                                    Canada is a North American country consisting of ten provinces and three
                      [title] {
                                                                                                                    territories. Located in the northern part of the continent, it extends from the Atlantic
                                                                                                                    to the Pacific and northward into the Arctic Ocean. Canada is the world's second-
                                                                                                                    largest country by total area, and its common border with the United States is the
                      cursor: help;
                                                                                                                    world's longest land border.
                      padding-bottom: 3px;
                      border-bottom: 2px dotted blue;
                      text-decoration: none;
                      }
           </style>
</head>
<body>
           <div>
                      <img src="images/flags/CA.png" title="Canada Flag" />
                      <h2><a href="countries.php?id=CA" title="see posts from Canada"> Canada</a></h2>
                      <p>Canada is a North American country consisting of … </p>
                      <div>
                                 <img src="images/square/6114907897.jpg" title="At top of Sulphur Mountain" />
                                 <img src="images/square/6592317633.jpg" title="Grace Presbyterian Church" />
                                 <img src="images/square/6592914823.jpg" title="Calgary Downtown" />
                      </div>
           </div>
</body>
```
Attribute Selectors

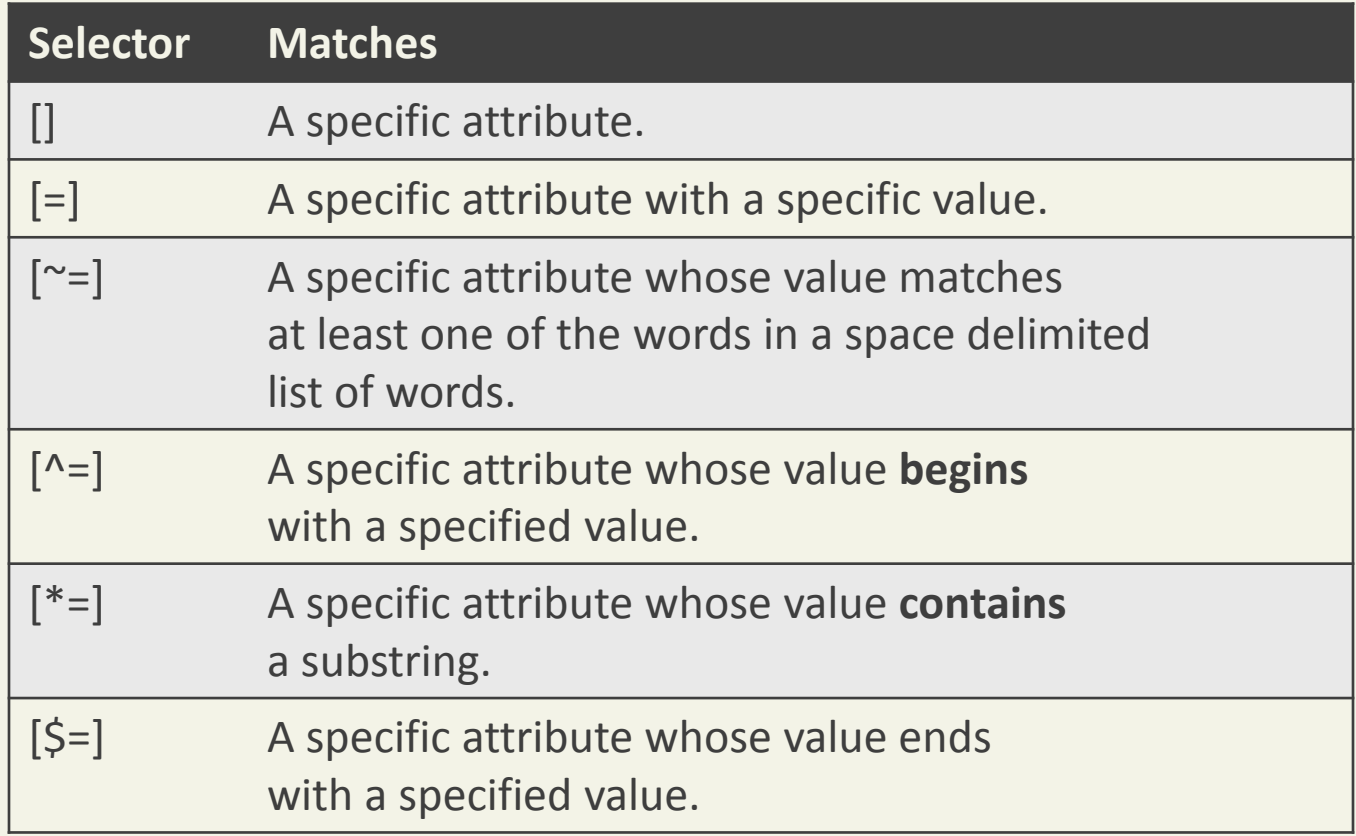

Pseudo-Element and Pseudo-Class Selectors

A **pseudo-element selector** is a way to select something that does not exist explicitly as an element in the HTML document tree but which is still a recognizable selectable object.

A **pseudo-class selector** does apply to anHTML element, but targets either a particular state or, in CSS3, a variety of family relationships.

Pseudo-Element and Pseudo-Class Selectors

- a:link
- a:visited
- :focus
- :hover
- :active
- :checked
- :first-child
- :first-letter
- :first-line

Pseudo-Element and Pseudo-Class Selectors

```
<style>
     a:link {
           text-decoration: underline;
           color: blue;
     }
     a:visited {
           text-decoration: underline;
           color: purple;
     }
     a:hover {
           text-decoration: none;
           font-weight: bold;
     }
     a:active {
           background-color: yellow;
      }
</style>
```
### Contextual Selectors

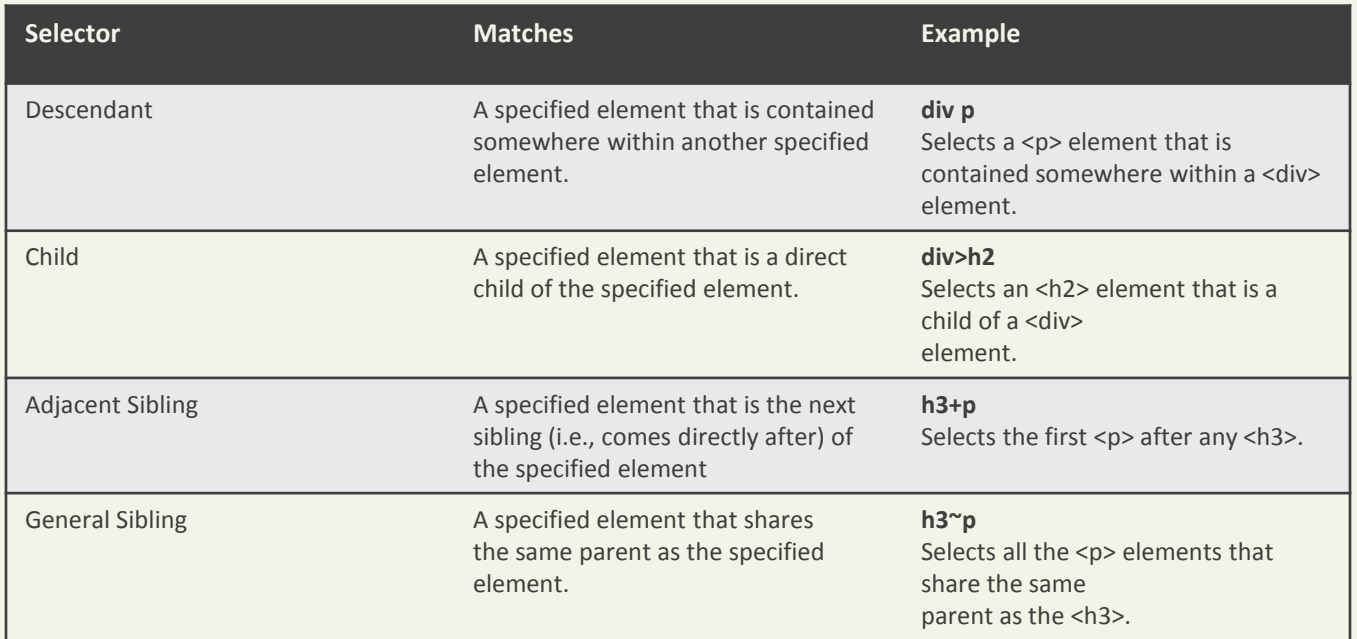

### Contextual Selectors

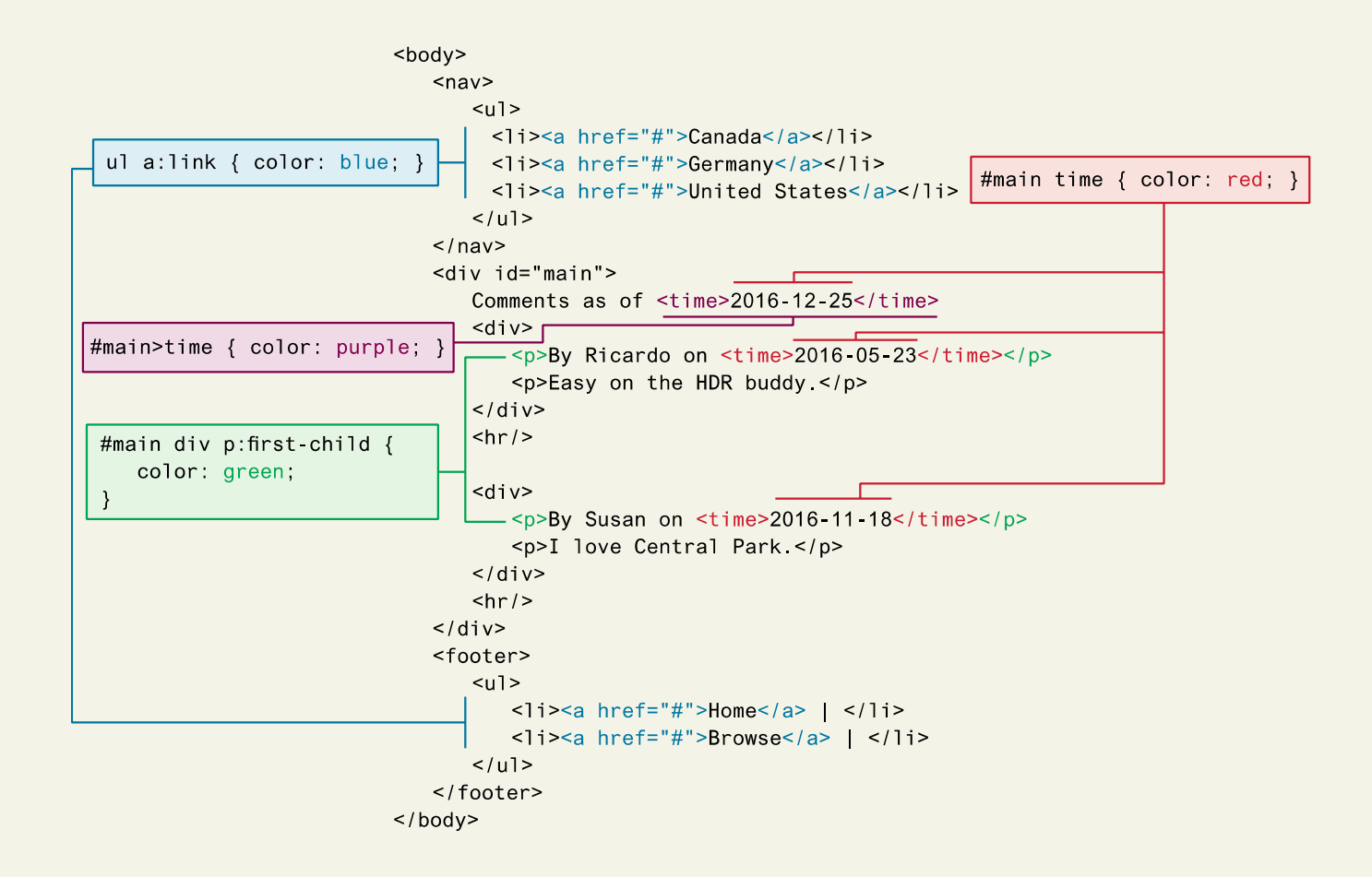

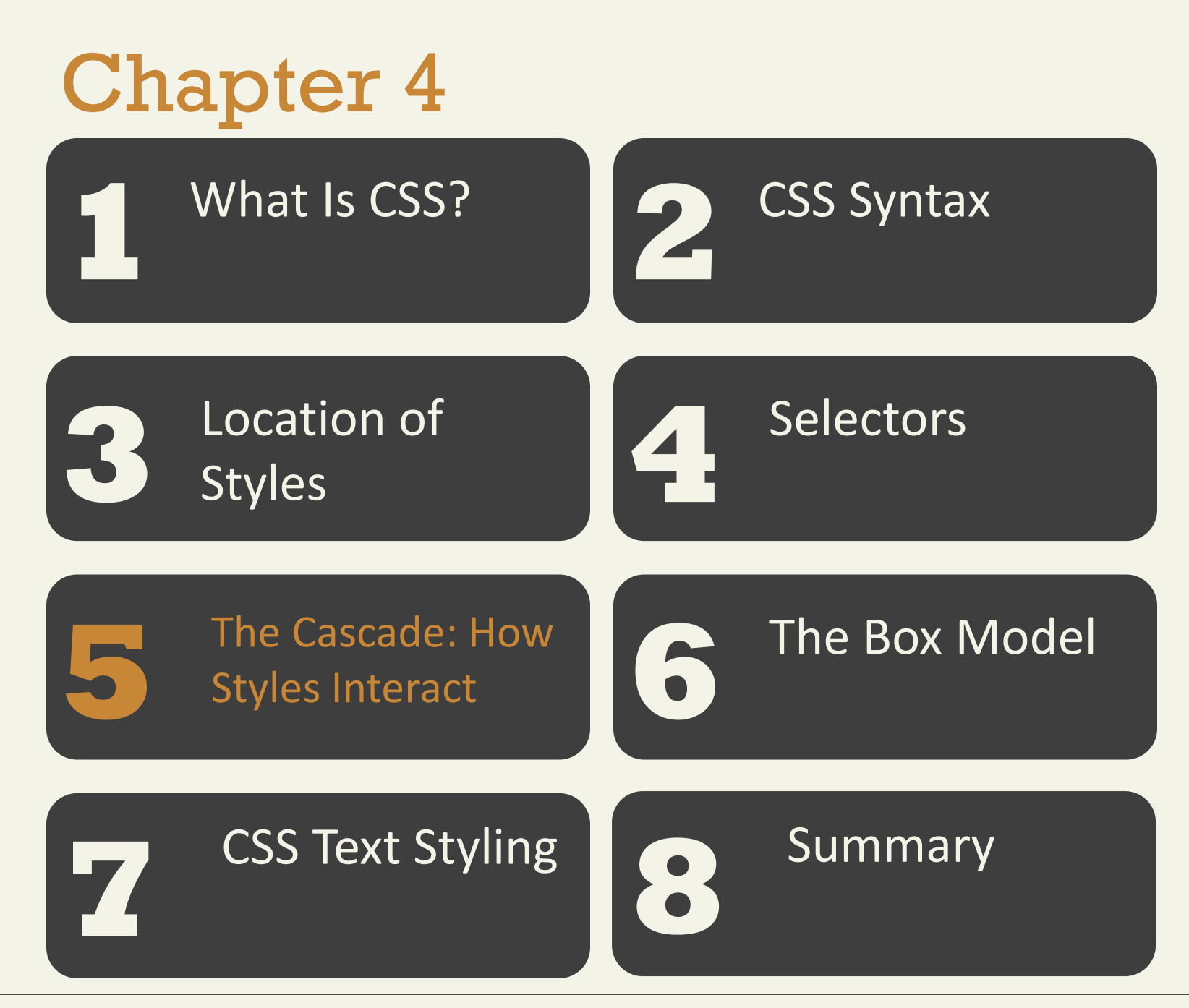

Fundamentals of Web Development - 2<sup>nd</sup> Ed. **Fundamentals of Web Development - 2<sup>nd</sup> Ed.** 

**CSS** 

The "Cascade" in CSS refers to how conflicting rules are handled.

The downward movement of water down a cascade is meant to be analogous to how a given style rule will continue to take precedence with child elements

CSS uses the following cascade principles to help it deal with conflicts:

- inheritance,
- specificity, and
- location

### Inheritance

Many (but not all) CSS properties affect not only themselves but their descendants as well.

Are inheritable:

- Font,
- color,
- list, and
- text properties

Not inheritable:

- layout,
- sizing,
- border,
- background, and
- spacing properties

### Inheritance

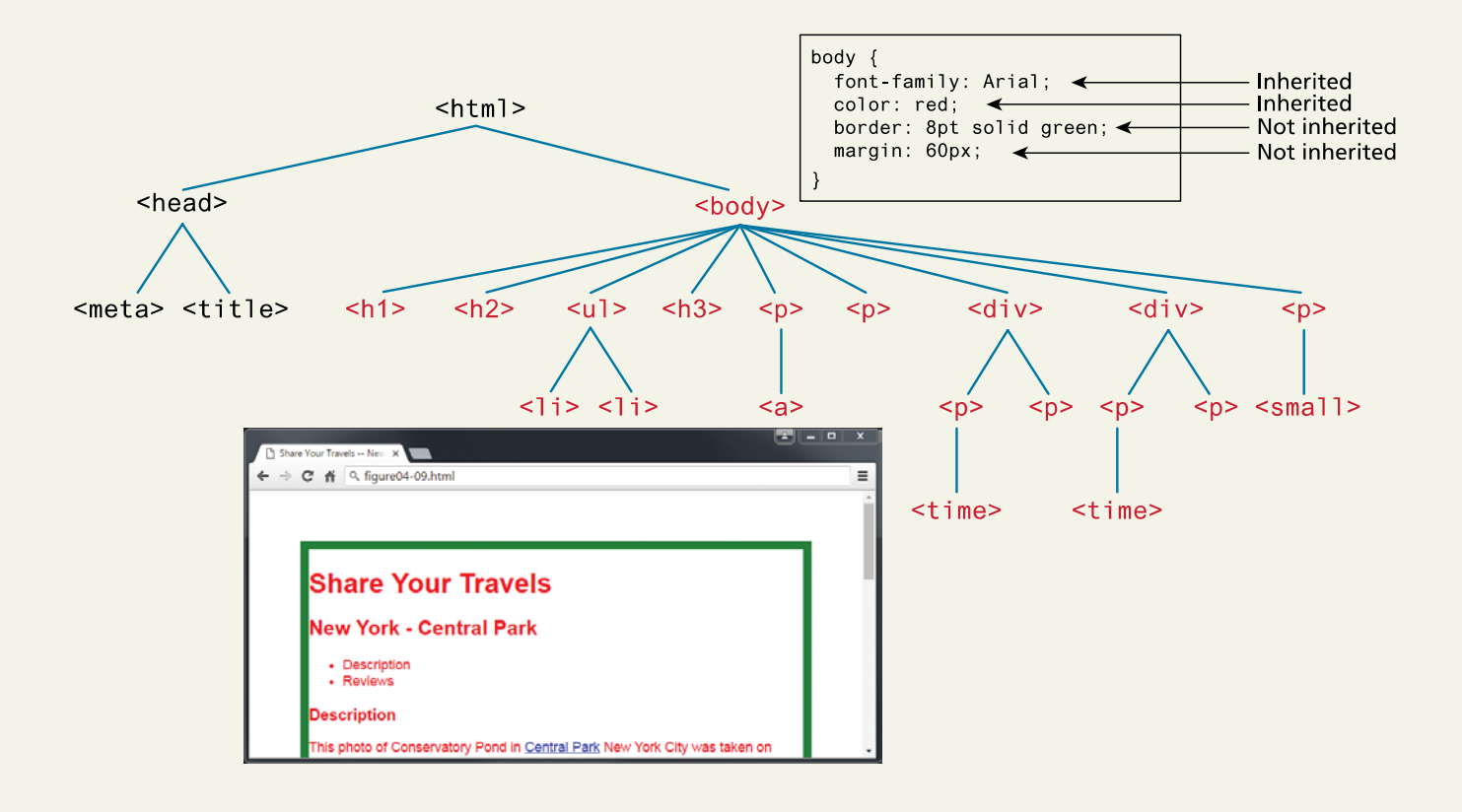

### Inheritance

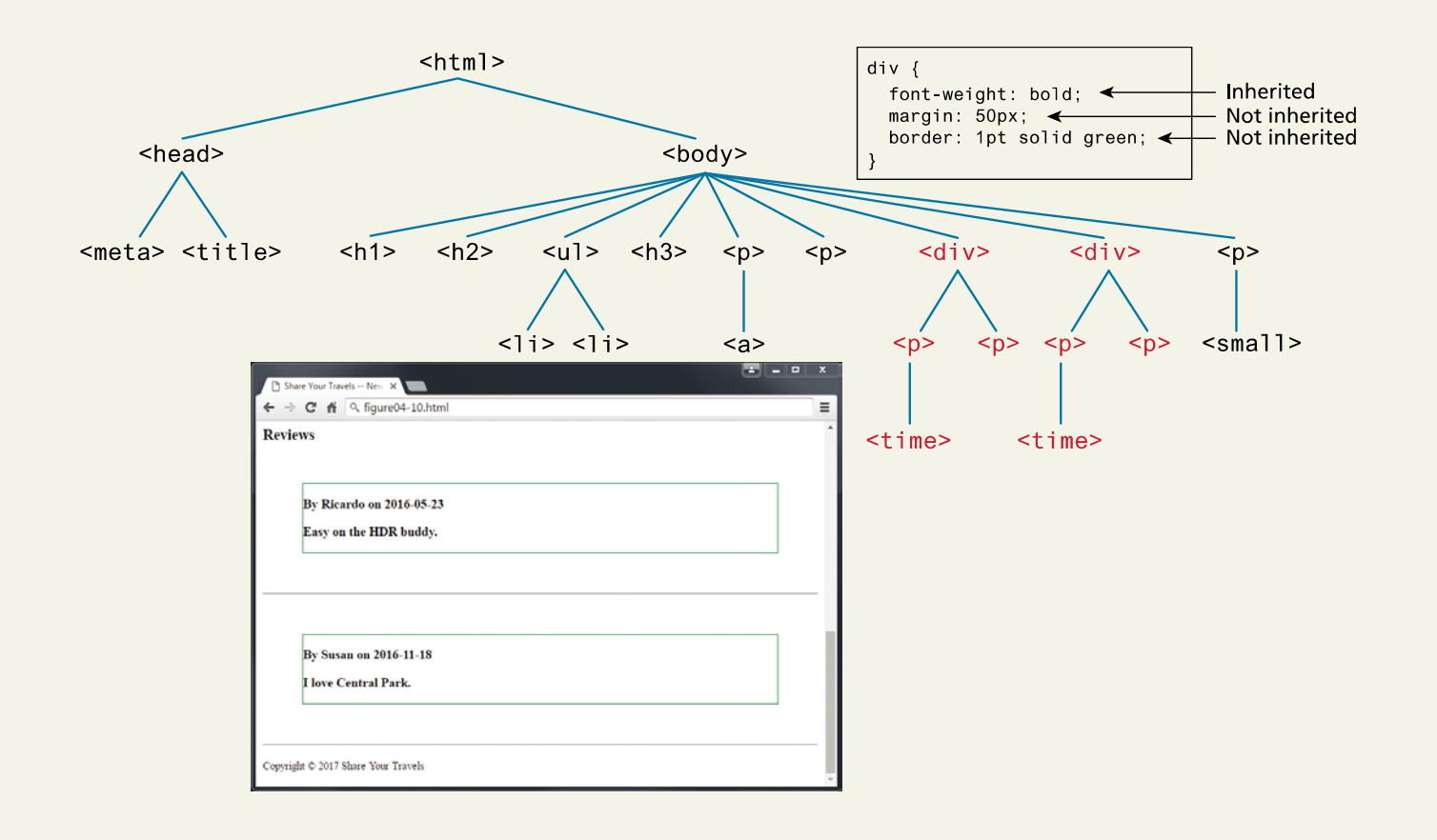

Fundamentals of Web Development - 2<sup>nd</sup> Ed. Fundamentals of Web Development - 2<sup>nd</sup> Ed.

### Specificity

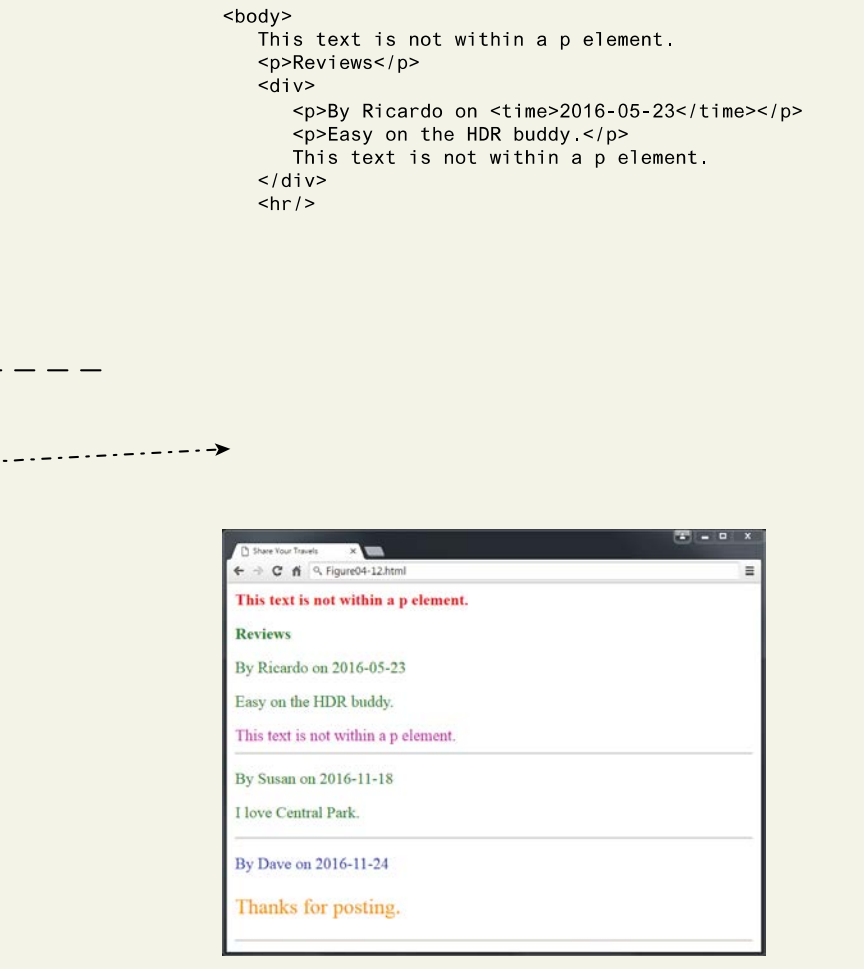

 $- - - -$ 

### Specificity

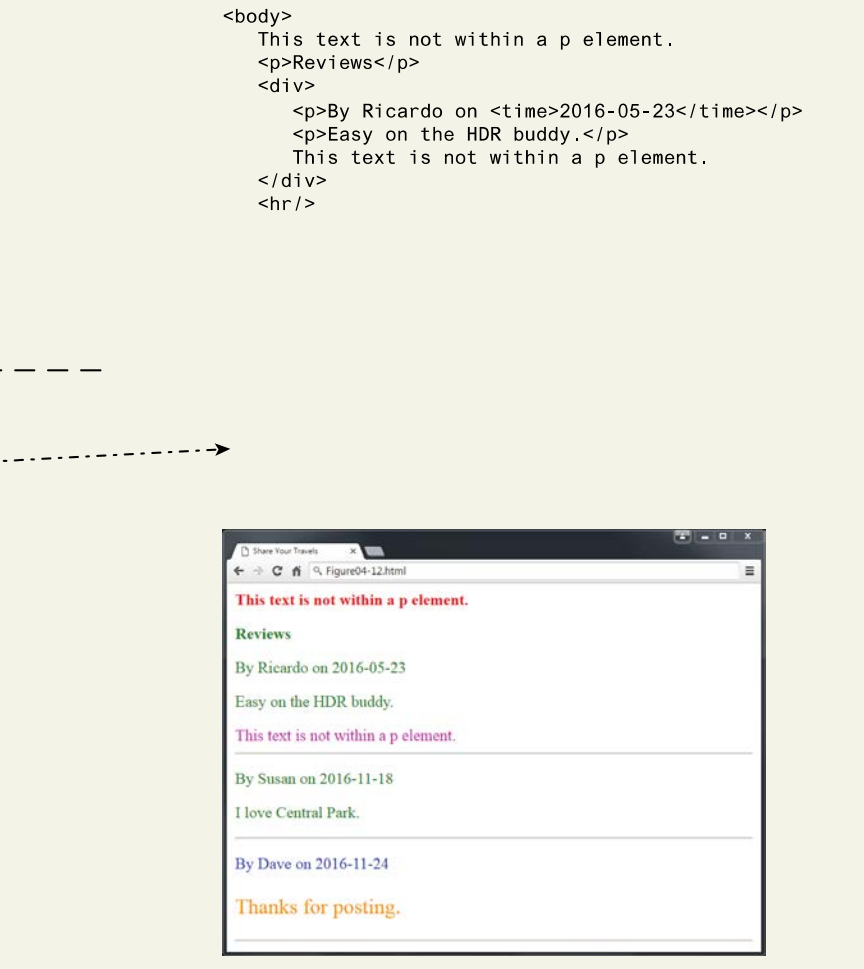

 $- - - -$ 

### Specificity Algorithm

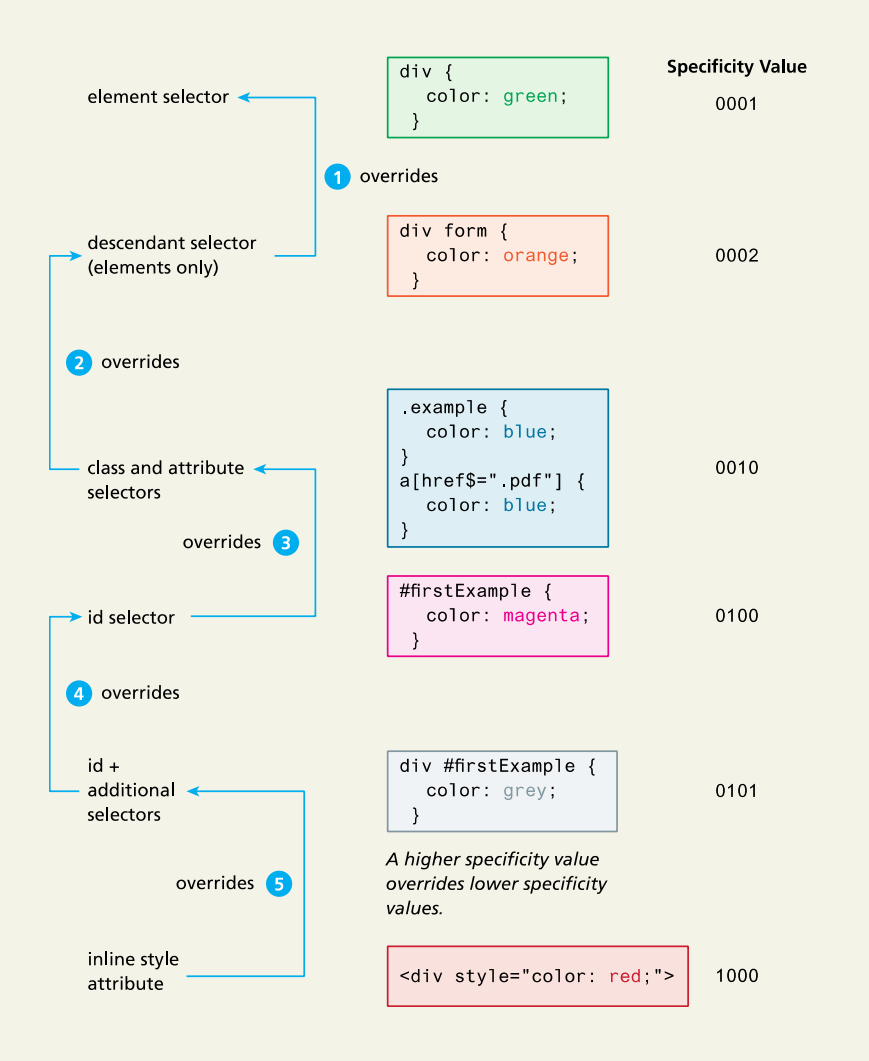

### Location

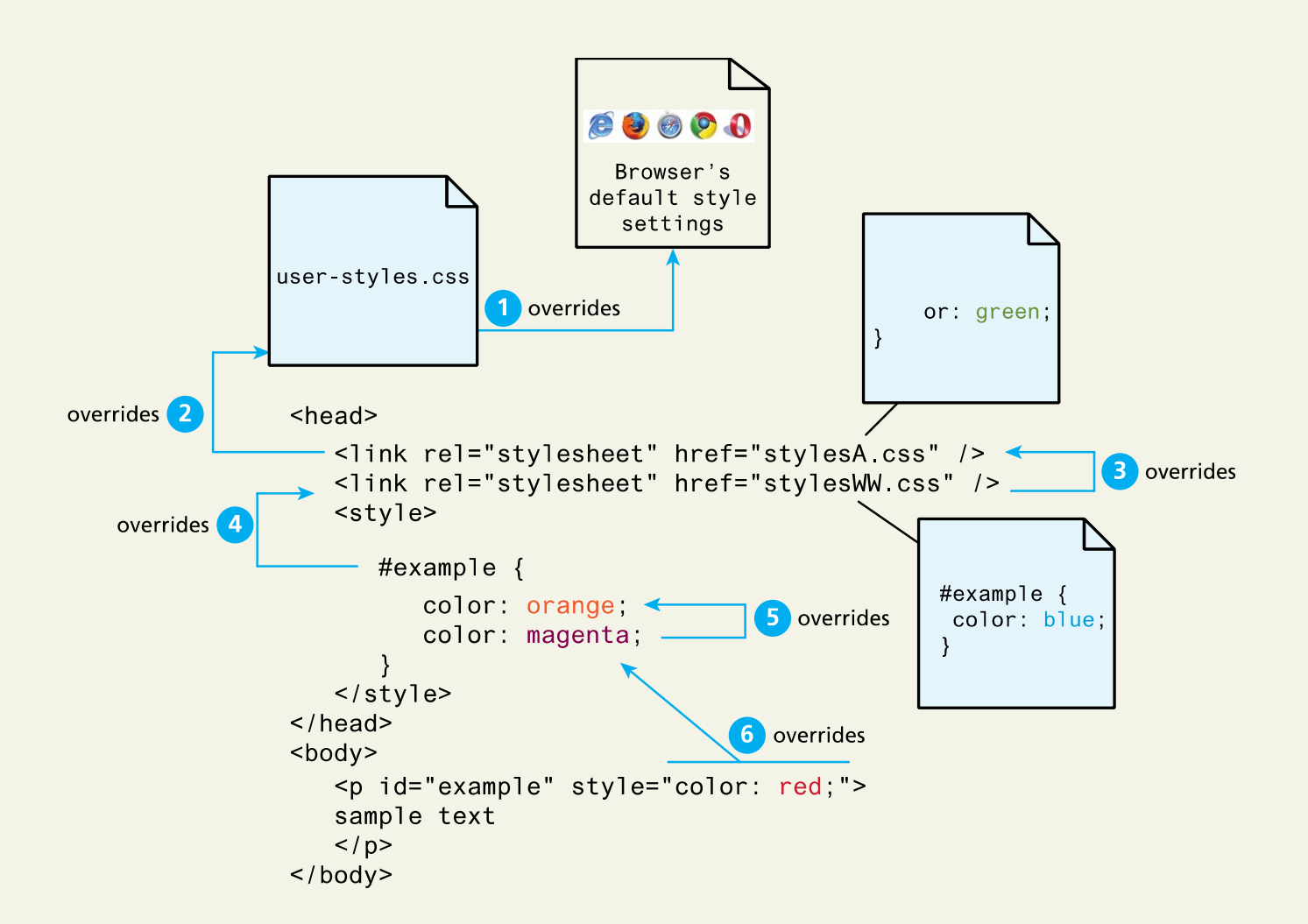

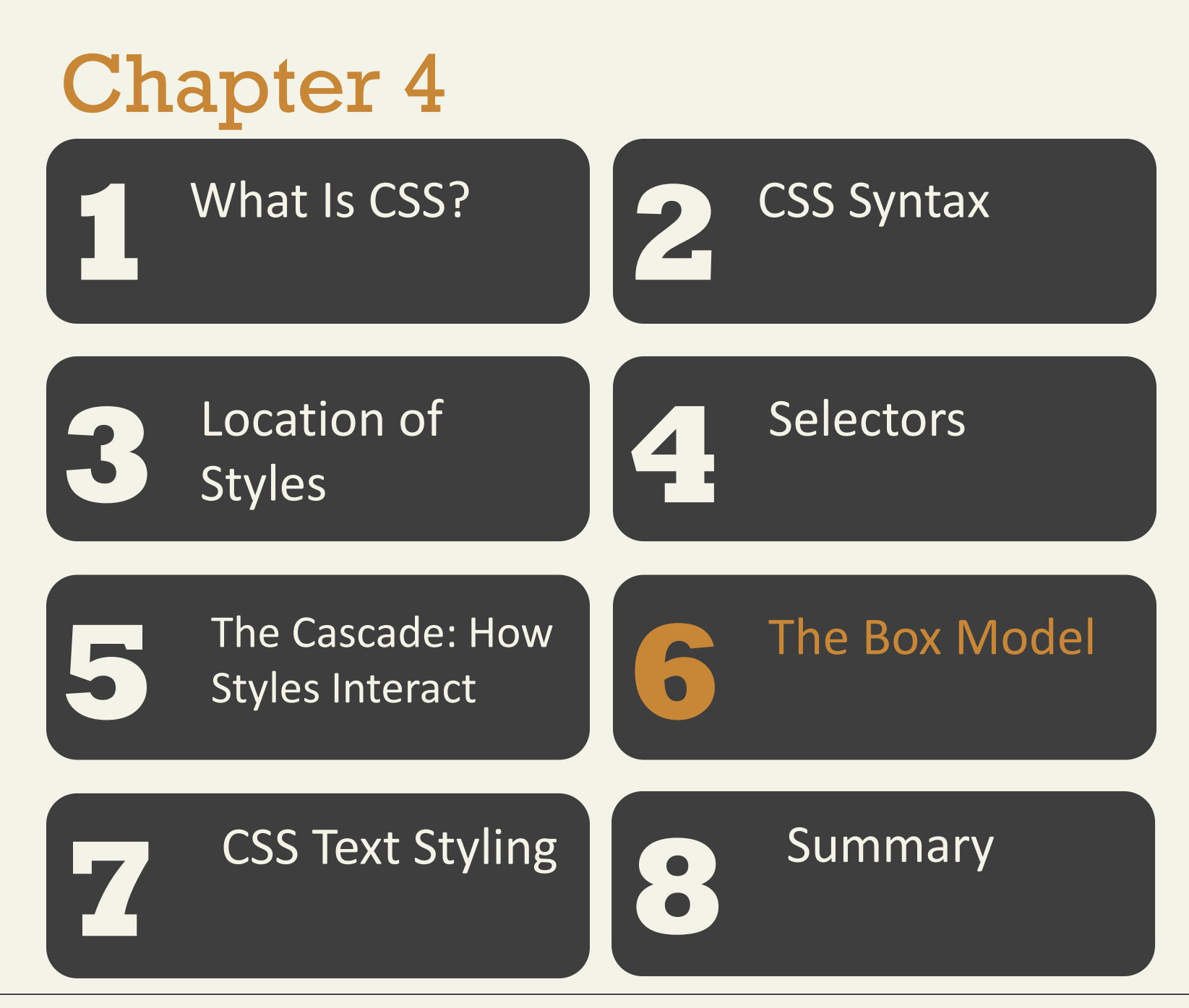

Fundamentals of Web Development - 2<sup>nd</sup> Ed. **Fundamentals of Web Development - 2<sup>nd</sup> Ed.** 

### **Overview**

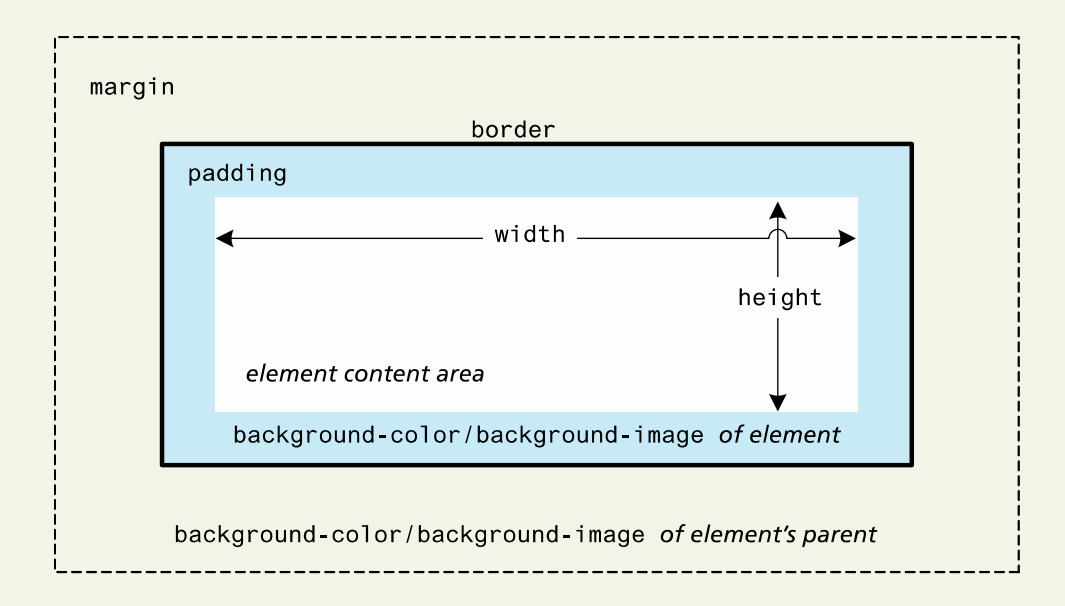

Background

- Background
- Background-attachment
- Background-color
- Background-image
- Background-position
- Background-repeat
- Background-size

Background

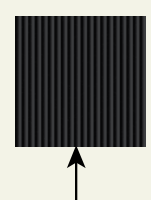

background-image: url(../images/backgrounds/body-background-tile.gif); background-repeat: repeat;

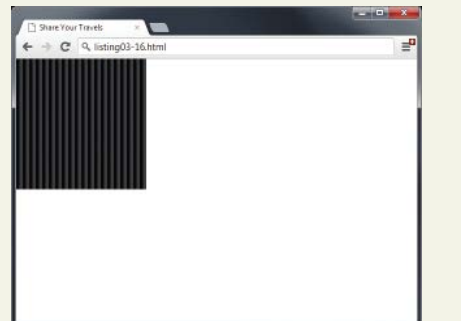

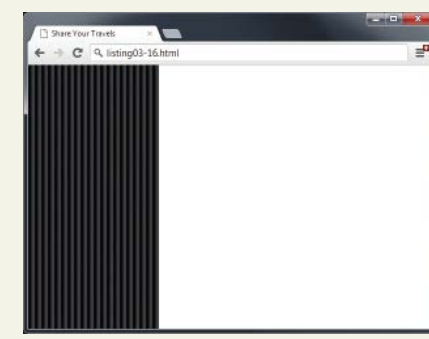

background-repeat: no-repeat;

background-repeat: repeat-y;

background-repeat: repeat-x;

 $\overline{a}$ 

Collapsing Margins

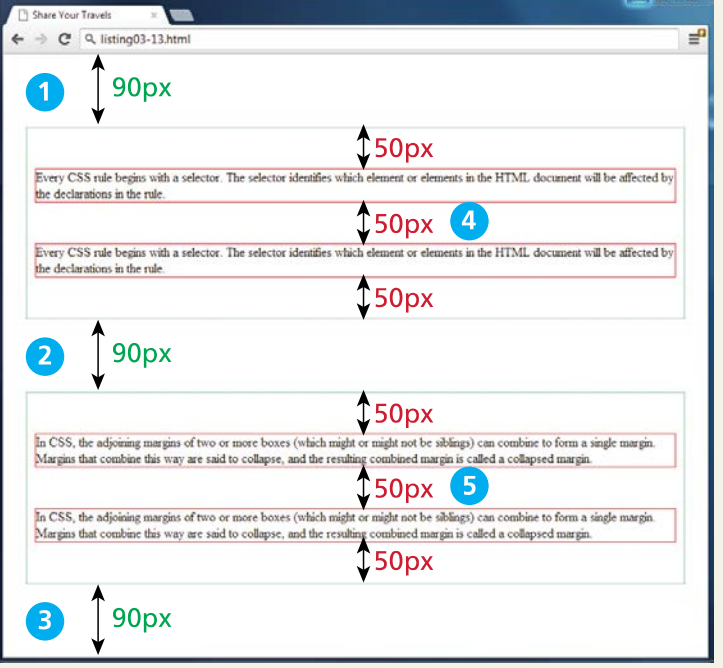

 $p >$  $<$ p>In CSS, the adjoining  $<$ /p>  $\frac{1}{2}$  / div>

CSS TRBL Shortcut

border-top-color: red; /\* sets just the top side \*/ border-right-color: green; /\* sets just the right side \*/ border-bottom-color: yellow; /\* sets just the bottom side \*/ border-left-color: blue; /\* sets just the left side \*/

Alternately, we can set all four sides at once:

```
border-color: red; /* sets all four sides to red */
```
border-color: red green orange blue; /\* sets 4 colors \*/

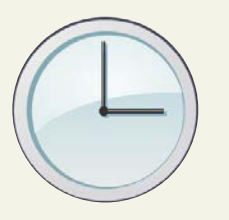

### Box Dimensions

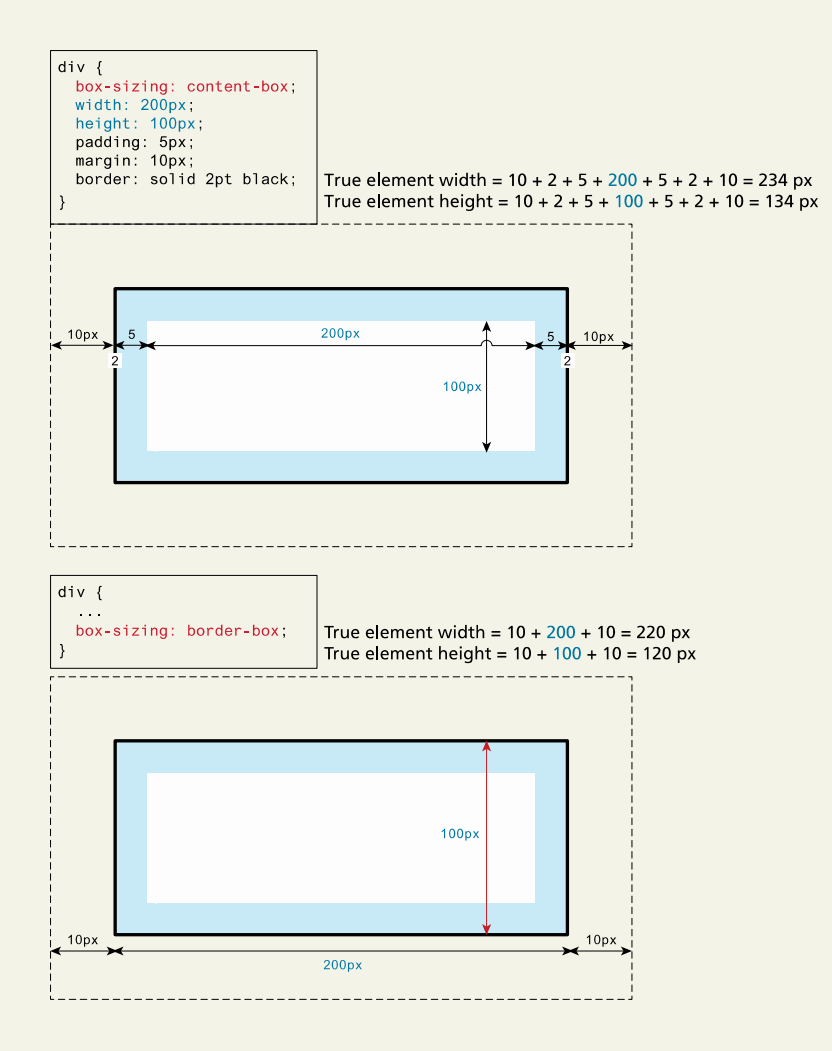

Fundamentals of Web Development - 2<sup>nd</sup> Ed. **Fundamentals of Web Development - 2<sup>nd</sup> Ed.** 

Limitations of Height Property

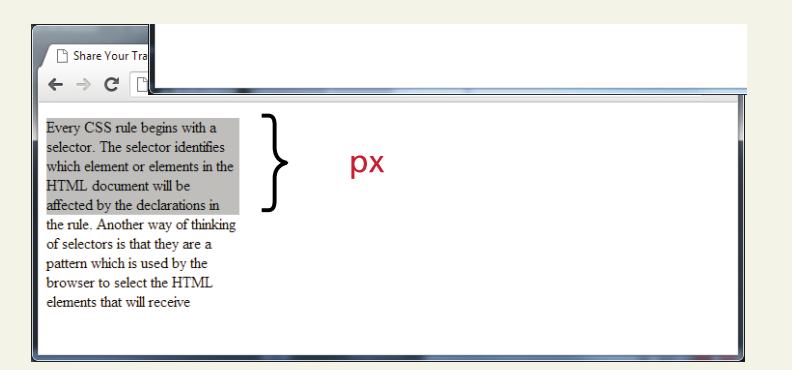

### Overflow Property

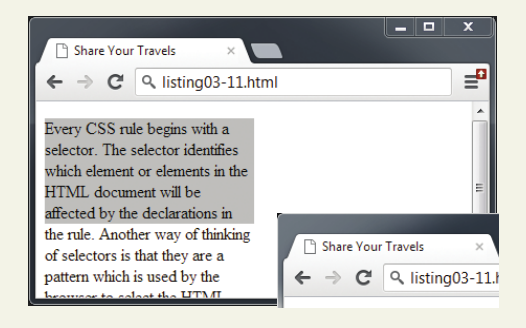

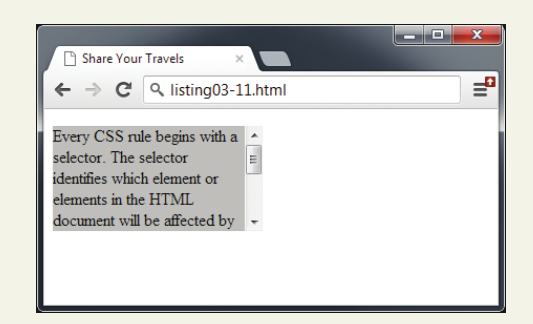

Fundamentals of Web Development - 2<sup>nd</sup> Ed. **Fundamentals of Web Development - 2<sup>nd</sup> Ed.** 

Box Sizing Using Percents

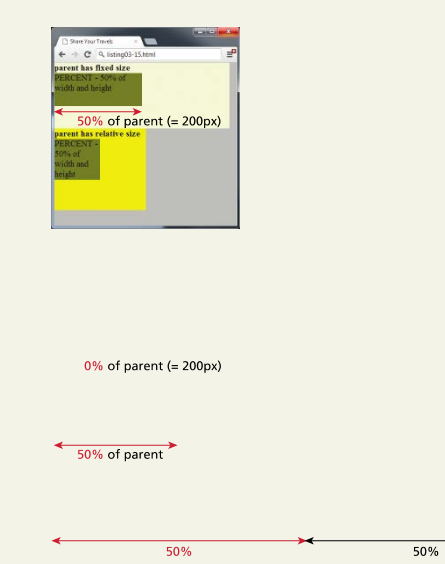

Fundamentals of Web Development - 2<sup>nd</sup> Ed. **Fundamentals of Web Development - 2<sup>nd</sup> Ed.** 

Inspecting CSS using modern browsers

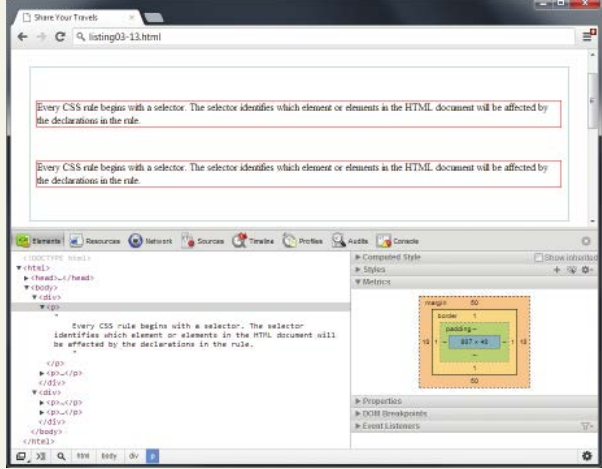

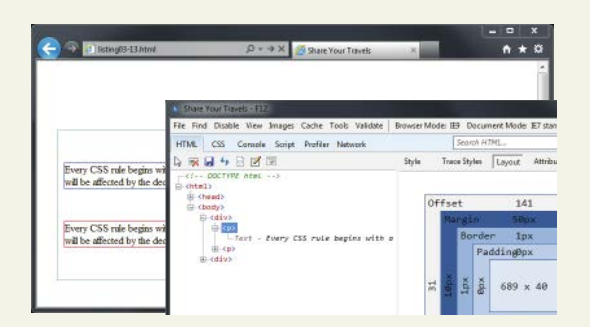

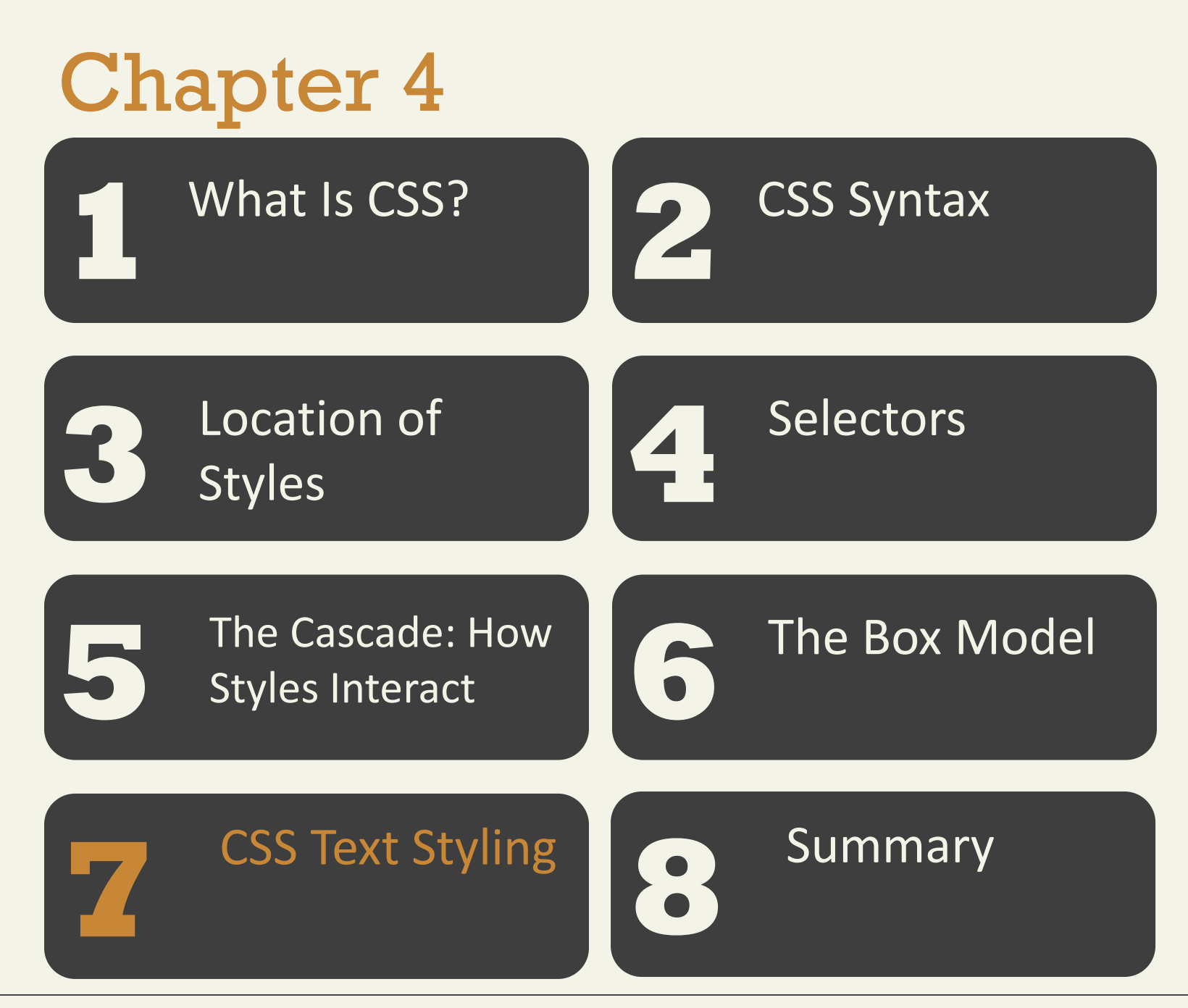

Fundamentals of Web Development - 2<sup>nd</sup> Ed. **Fundamentals of Web Development - 2<sup>nd</sup> Ed.** 

Font Family

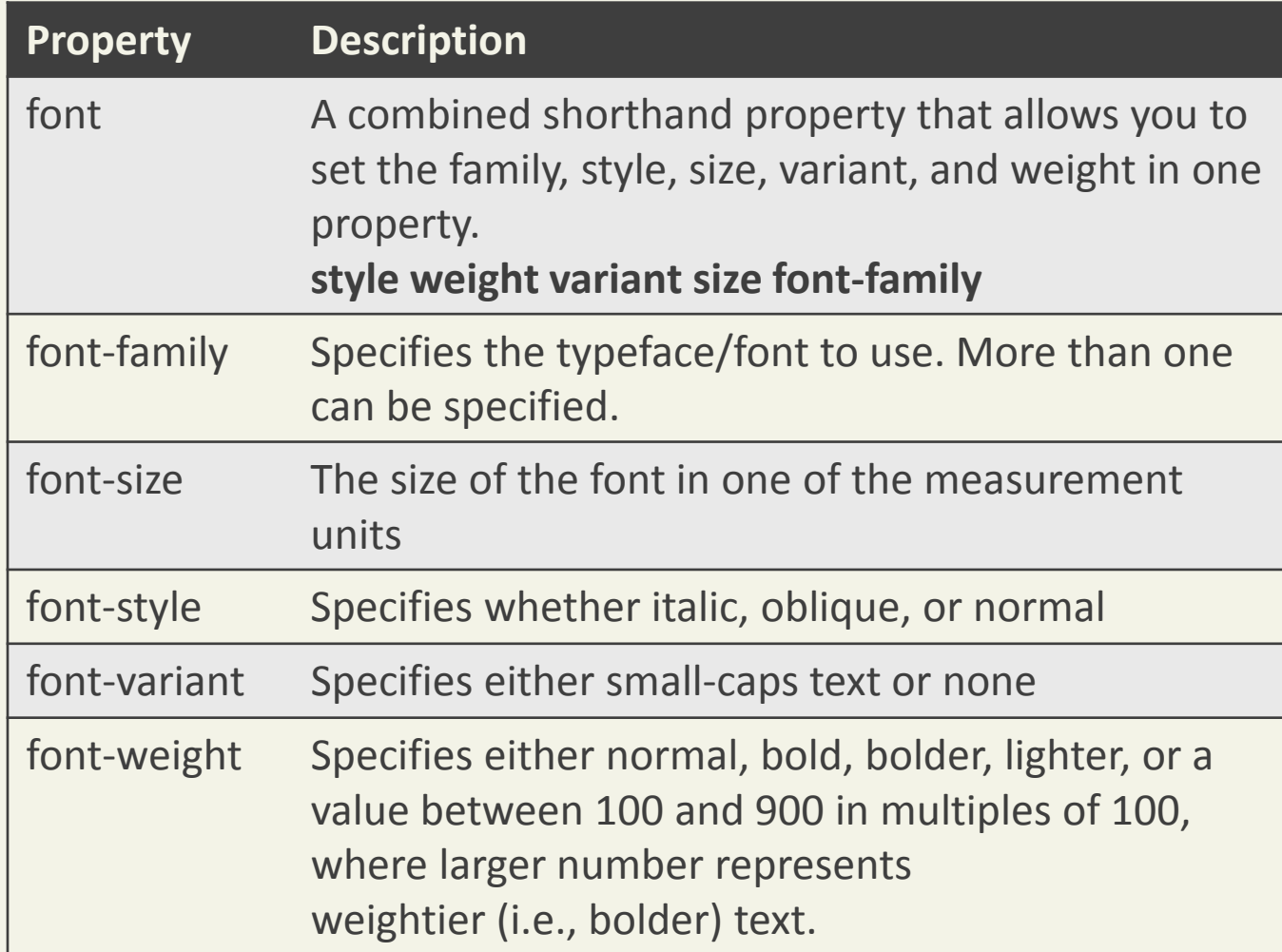

Specifying the Font Family

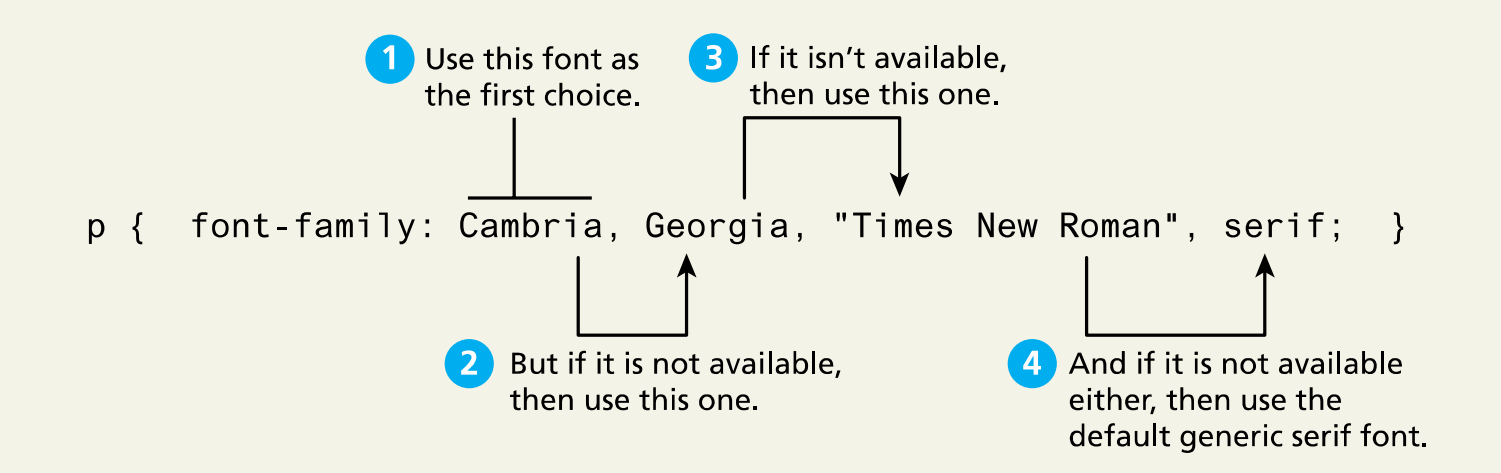

### Different Font Families

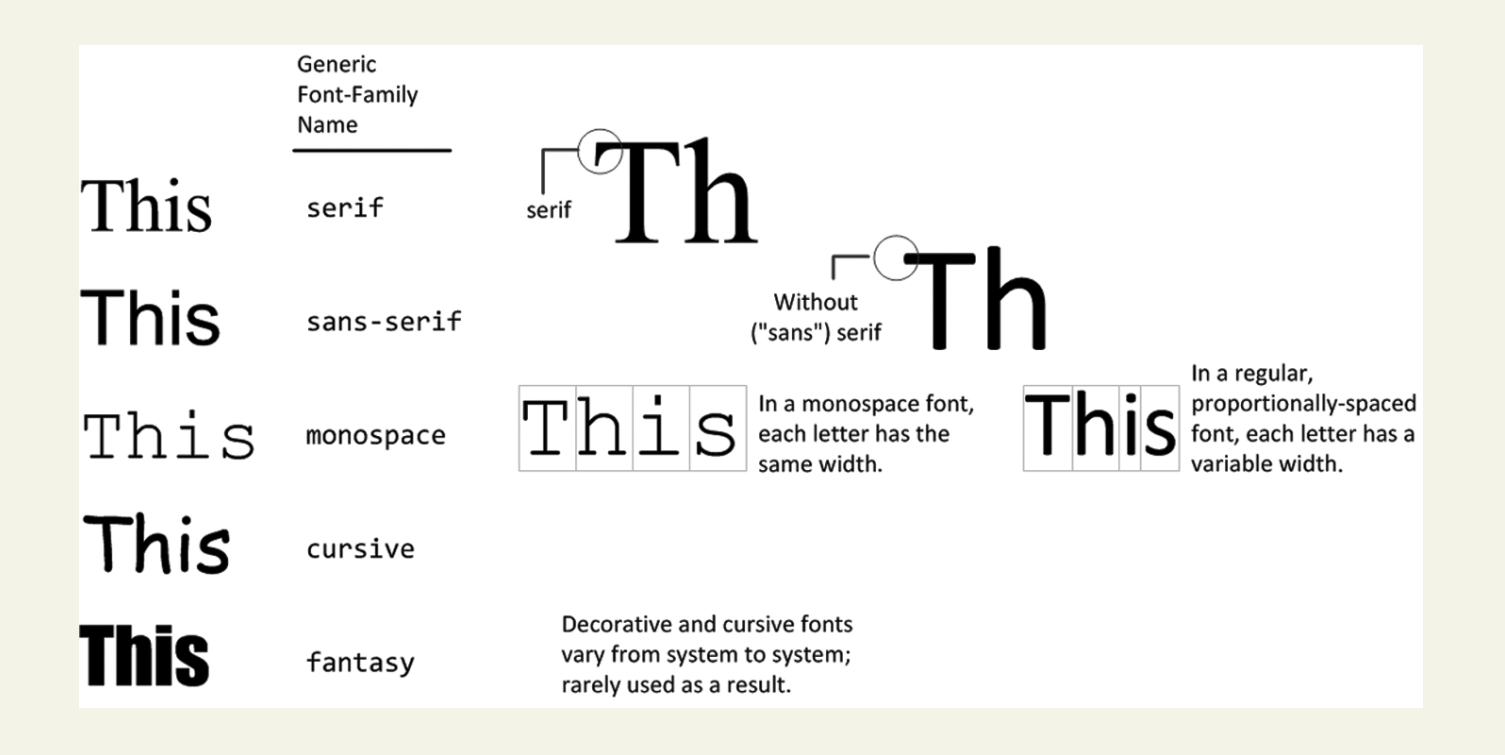

Fundamentals of Web Development - 2<sup>nd</sup> Ed. **Fundamentals of Web Development - 2<sup>nd</sup> Ed.** 

### Font Sizes

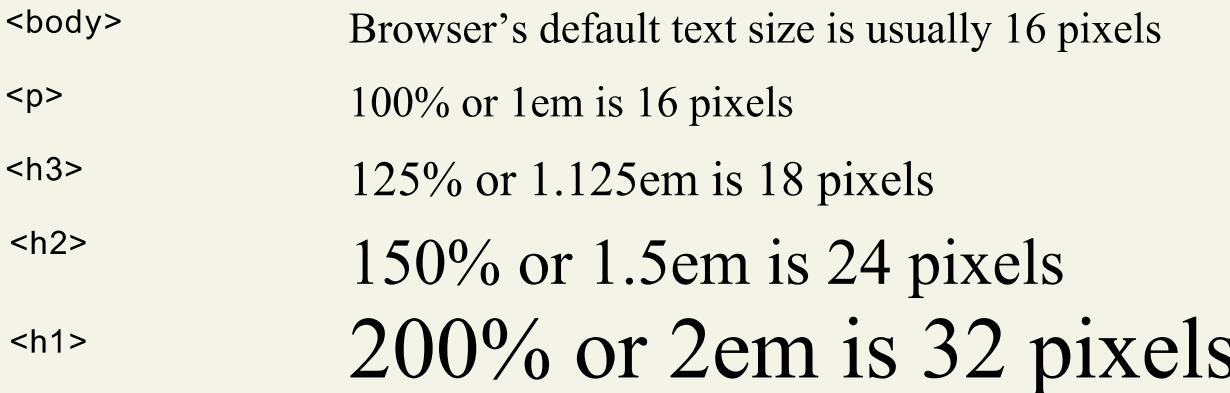

 $\frac{1}{2}$  using 16px scale \*/

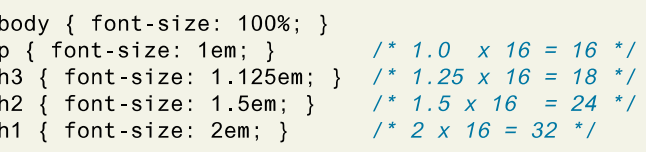

### $<$ body $>$

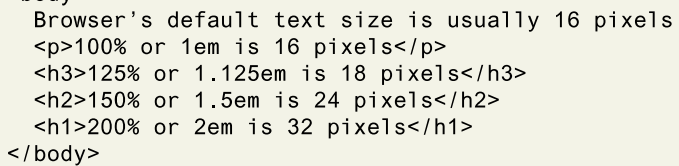

### Font Face

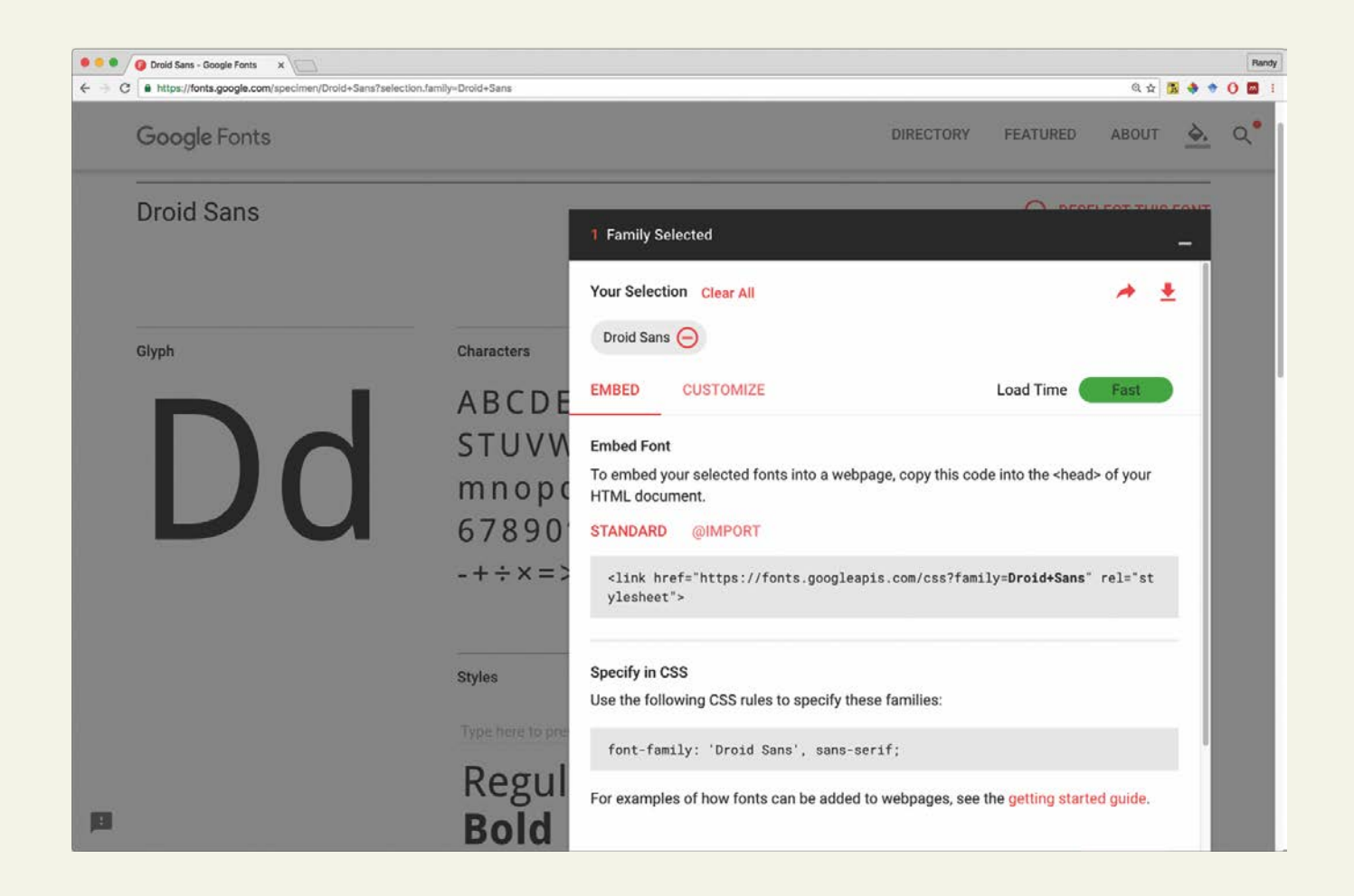

Paragraph Properties

Just as there are properties that affect the font in CSS, there are also a range of CSS properties that affect text independently of the font.

- letter-spacing
- line-height
- text-align
- text-decoration
- text-diretion
- text-shadow
- …

Just look at text-shadow

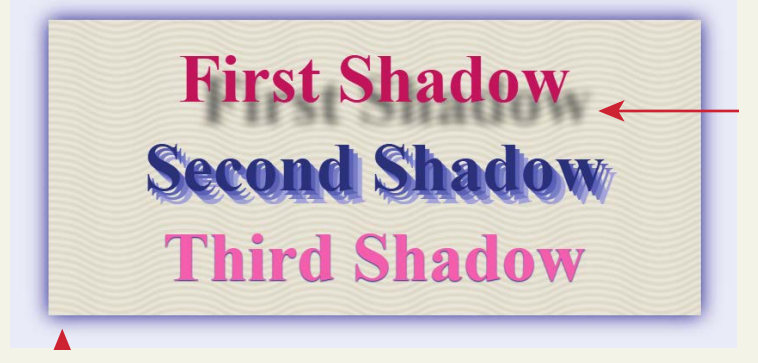

as text shadows

Randy Connolly and Ricardo Hoar newsletter and Eq. (3) Fundamentals of Web Development - 2<sup>nd</sup> Ed.

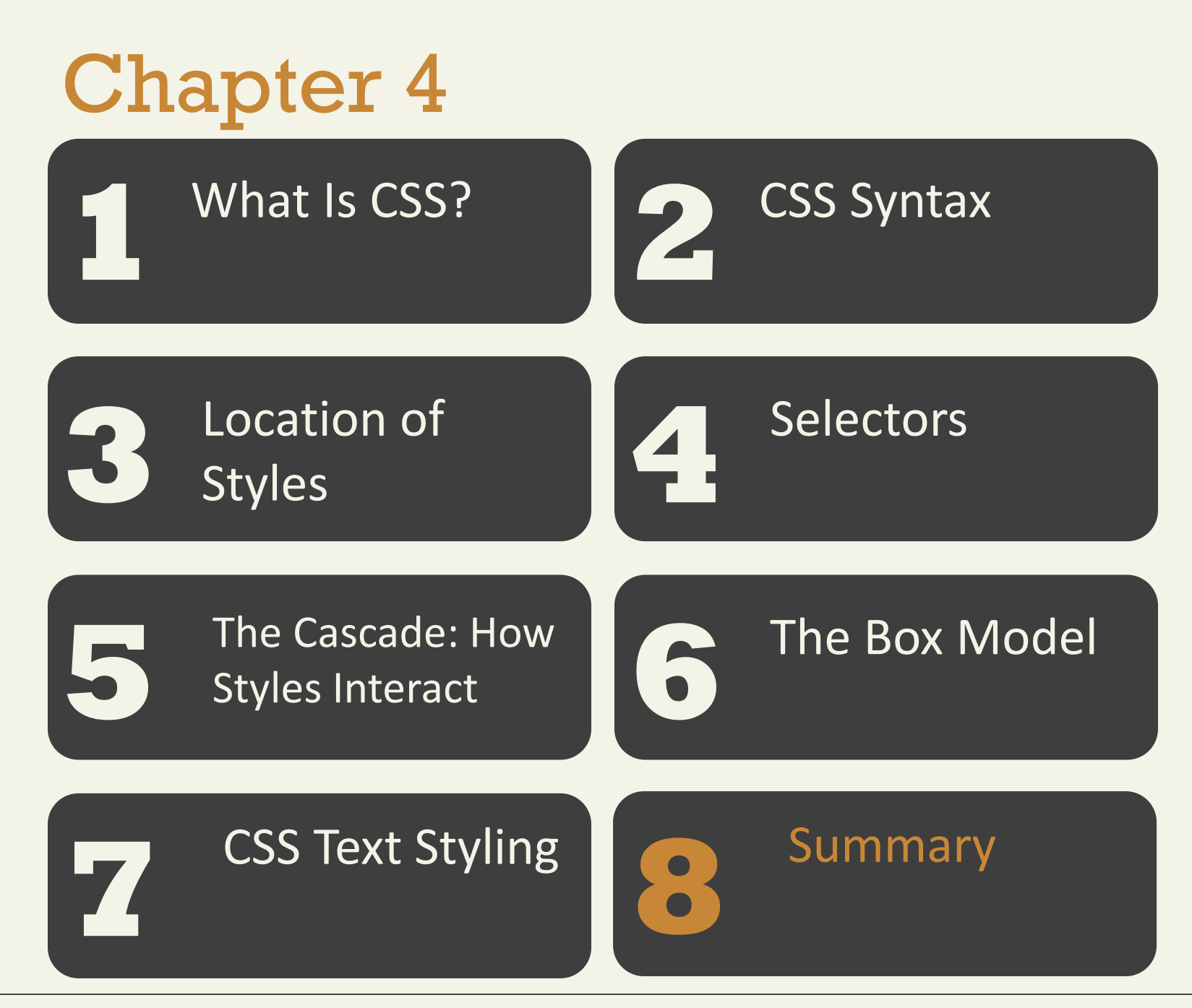

Fundamentals of Web Development - 2<sup>nd</sup> Ed. **Fundamentals of Web Development - 2<sup>nd</sup> Ed.** 

# Summary

Key Terms

absolute units attribute selector author-created style contextual selector em units sheets box model browser style sheets declaration cascade class selector collapsing margins combinators **CSS** CSS3 modules declaration block descendant selector element box element selectors embedded style sheets external style sheets

# Summary

Key Terms

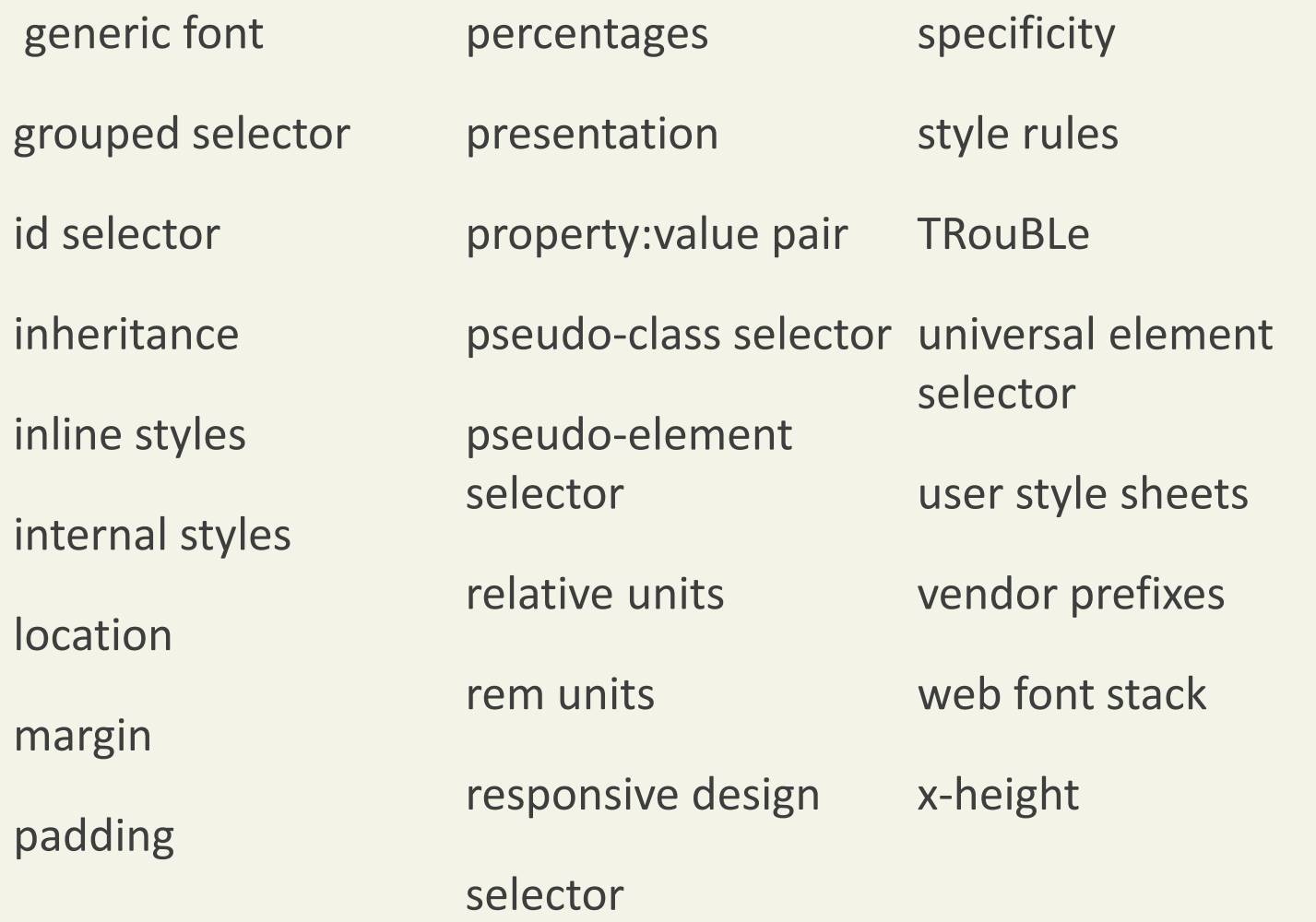

Randy Connolly and Ricardo Hoar  $\blacksquare$  Fundamentals of Web Development -  $2<sup>nd</sup> Ed.$ 

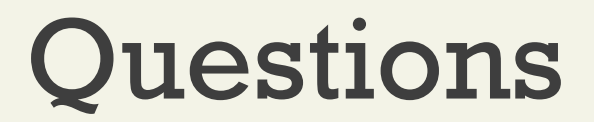